## D) ATTI DIRIGENZIALI

Giunta regionale

#### Presidenza

# D.d.s. 24 marzo 2022 - n. 3878

dell'aggiornamento al manuale delle procedure e dei controlli amministrativi e finanziari per il rilascio dell'autorizzazione al pagamento dell'Organismo pagatore regionale a seguito di modifiche normative e diverse esigenze procedurali

> IL DIRIGENTE DI STRUTTURA SERVIZIO TECNICO E AUTORIZZAZIONE PAGAMENTI FEASR E FEAGA

#### Visti:

- − il Regolamento (UE) n. 1303/2013 del Parlamento Europeo e del Consiglio del 17 dicembre 2013 recante disposizioni comuni sul Fondo europeo di sviluppo regionale, sul Fondo sociale europeo, sul Fondo di coesione, sul Fondo europeo agricolo per lo sviluppo rurale e sul Fondo europeo per gli affari marittimi e la pesca e disposizioni generali sul Fondo europeo di sviluppo regionale, sul Fondo sociale europeo, sul Fondo di coesione e sul Fondo europeo per gli affari marittimi e la pesca, e che abroga il Regolamento (CE) n.1083/2006 del Consiglio;
- − il Regolamento (UE) n. 1305/2013 del Parlamento Europeo e del Consiglio del 17 dicembre 2013 sul sostegno allo Sviluppo Rurale da parte del Fondo Europeo Agricolo per lo Sviluppo Rurale (FEASR) e che abroga il Reg. (CE) n. 1698/2005 del Consiglio;
- − il Regolamento (UE) n. 1306/2013 del Parlamento Europeo e del Consiglio del 17 dicembre 2013 su finanziamento, gestione e monitoraggio della politica agricola comune, che abroga i regolamenti del Consiglio (CEE) n. 352/78, (CE) n. 165/94, (CE) n. 2799/98, (CE) n. 814/2000, (CE) n. 1290/2005 e (CE) n. 485/2008;
- − il Regolamento (UE) n. 1307/2013 del Parlamento Europeo e del Consiglio del 17 dicembre 2013 recante norme sui pagamenti diretti agli agricoltori nell'ambito dei regimi di sostegno previsti dalla politica agricola comune e che abroga il regolamento (CE) n. 637/2008 del Consiglio e il Regolamento (CE) n. 73/2009 del Consiglio;
- − il Regolamento (UE) n. 1308/2013 del Parlamento europeo e del Consiglio, del 17 dicembre 2013, recante organizzazione comune dei mercati dei prodotti agricoli e che abroga i Regolamenti (CEE) n. 922/72, (CEE) n. 234/79, (CE) n. 1037/2001 e (CE) n. 1234/2007 del Consiglio;
- − il Regolamento (UE) n. 679/2016 del Parlamento Europeo e del Consiglio del 27 aprile 2016 relativo alla protezione delle persone fisiche con riguardo al trattamento dei dati personali, nonché alla libera circolazione di tali dati e che abroga la direttiva 95/46/CE (regolamento generale sulla protezione dei dati);
- − il Regolamento di esecuzione (UE) n. 282/2012 della Commissione, del 28 marzo 2012, recante fissazione delle modalità comuni di applicazione del regime delle garanzie per i prodotti agricoli;
- − il Regolamento Delegato (UE) n. 639/2014 della Commissione dell'11 marzo 2014 che integra il regolamento (UE) n. 1307/2013 del Parlamento europeo e del Consiglio recante norme sui pagamenti diretti agli agricoltori nell'ambito dei regimi di sostegno previsti dalla politica agricola comune e che modifica l'allegato X di tale regolamento;
- − il Regolamento Delegato (UE) n. 640/2014 della Commissione dell'11 marzo 2014 che integra il Regolamento (UE) n. 1306/2013 del Parlamento europeo e del Consiglio per quanto riguarda il sistema integrato di gestione e di controllo e le condizioni per il rifiuto o la revoca di pagamenti nonché le sanzioni amministrative applicabili ai pagamenti diretti, al sostegno allo sviluppo rurale e alla condizionalità;
- − il Regolamento Delegato (UE) n. 641/2014 della Commissione del 16 giugno 2014 recante modalità di applicazione del Regolamento (UE) n. 1307/2013 del Parlamento europeo e del Consiglio recante norme sui pagamenti diretti agli agricoltori nell'ambito dei regimi di sostegno previsti dalla politica agricola comune;

#### Serie Ordinaria n. 13 - Mercoledì 30 marzo 2022

- − il Regolamento Delegato (UE) n. 807/2014 della Commissione dell'11 marzo 2014 che integra talune disposizioni del regolamento (UE) n. 1305/2013 del Parlamento europeo e del Consiglio sul sostegno allo sviluppo rurale da parte del Fondo europeo agricolo per lo sviluppo rurale (FEASR) e che introduce disposizioni transitorie;
- − il Regolamento di Esecuzione (UE) n. 808/2014 della Commissione del 17 luglio 2014 recante modalità di applicazione del regolamento (UE) n. 1305/2013 del Parlamento europeo e del Consiglio sul sostegno allo sviluppo rurale da parte del Fondo europeo agricolo per lo sviluppo rurale (FEASR);
- − il Regolamento di Esecuzione (UE) n. 809/2014 della Commissione del 17 luglio 2014 recante modalità di applicazione del Regolamento (UE) n. 1306/2013 del Parlamento europeo e del Consiglio per quanto riguarda il sistema integrato di gestione e di controllo, le misure di sviluppo rurale e la condizionalità;
- − il Regolamento di Esecuzione (UE) n. 834/2014 della Commissione del 22 luglio 2014 che stabilisce norme per l'applicazione del quadro comune di monitoraggio e valutazione della politica agricola comune;
- − il Regolamento Delegato (UE) n. 907/2014 della Commissione dell'11 marzo 2014 che integra il Regolamento (UE) n. 1306/2013 del Parlamento europeo e del Consiglio per quanto riguarda gli organismi pagatori e altri organismi, la gestione finanziaria, la liquidazione dei conti, le cauzioni e l'uso dell'euro;
- − il Regolamento di Esecuzione (UE) n. 908/2014 della Commissione del 6 agosto 2014 recante modalità di applicazione del regolamento (UE) n. 1306/2013 del Parlamento europeo e del Consiglio per quanto riguarda gli organismi pagatori e altri organismi, la gestione finanziaria, la liquidazione dei conti, le norme sui controlli, le cauzioni e la trasparenza;
- − la Decisione di esecuzione della Commissione del 15 luglio 2015 C (2015) 4931 che approva il Programma di sviluppo rurale della Regione Lombardia, modificata dalla decisione di esecuzione della Commissione Europea C (2017) 2549 del 12 aprile 2017.
	- il decreto legislativo 159/2011 (codice antimafia) e successive modifiche;
	- • decreto legislativo 159/2011 (codice antimafia) e ss.mm.ii.;
	- decreto del Presidente della Repubblica 28 dicembre 2000 n. 445 e ss.mm.ii, «Testo unico delle disposizioni legislative e regolamentari in materia di documentazione amministrativa» oltre ai decreti del periodo d'emergenza per COVID-19 (citati nell'allegato sull'antimafia);
	- • decreto legge del 30 settembre 2005 n. 203 Testo coordinato con la legge di conversione 2 dicembre 2005, n. 248; decreto legge 21 giugno 2013 n. 69 Testo coordinato con la legge di conversione, 9 agosto 2013 n. 98; Decreto Ministeriale 30 gennaio 2015 e le conseguenti circolari esplicative del Ministero del Lavoro n. 19 del 2015 e dell'INPS n. 126/2015; art. 45 del decreto-legge 6 novembre 2021, n. 152 che ha sostituito il comma 16, dell'art. 1, del decreto-legge 10 gennaio 2006, n. 2, convertito, con modificazioni, dalla legge 11 marzo 2006, n. 81 in ordine alla regolarità contributiva;
	- decreto del Presidente della Repubblica 602/1973, art 48-bis, (Disposizioni sui pagamenti delle pubbliche amministrazioni) e legge 205/2017;

Premesso che con decreto del Dirigente di Struttura n. 10617 del 12 settembre 2020, è stato approvato il vigente Manuale delle procedure dei controlli amministrativi e finanziari per il rilascio dell'autorizzazione al pagamento;

Considerato che, successivamente all'approvazione di cui sopra:

- − sono state approvate modifiche normative in ordine ai controlli antimafia e della regolarità contributiva per cui si è resa necessaria la revisione di alcune procedure di controllo di competenza della funzione di autorizzazione al pagamento;
- − sono state aggiornate o modificate disposizioni relative ad alcune fasi del processo di autorizzazione al pagamento;

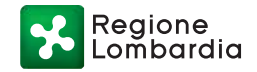

#### Serie Ordinaria n. 13 - Mercoledì 30 marzo 2022

− sono stati completati gli sviluppi di nuovi procedimenti informatici a supporto delle funzioni di autorizzazione al pagamento;

Dato atto che, per le motivazioni di cui sopra, molti processi descritti nel manuale vigente non risultano più attuali;

Ritenuto pertanto necessario approvare un testo aggiornato del Manuale di Autorizzazione in sostituzione di quello approvato con d.d.s. n. 10617 del 12 settembre 2020 che tenga conto delle esigenze sopra menzionate;

Visto il testo aggiornato del «Manuale delle procedure e dei controlli amministrativi e finanziari per il rilascio dell'autorizzazione al pagamento» dell'Organismo Pagatore Regionale e i relativi allegati (2), acclusi al presente atto quali parti integranti e sostanziali;

Richiamati:

- • la d.g.r. n. 5291 del 2 luglio 2001 «attivazione dell'Organismo Pagatore Regionale in attuazione dell'articolo 15 della legge regionale 7 febbraio 2000, n. 7 – Norme per gli interventi in agricoltura»;
- · il decreto del Mi.P.A.F. del 26 settembre 2008 con il quale è stato riconosciuto l'Organismo Pagatore della Regione Lombardia, ai sensi del reg. CE n. 1290/2005 del Consiglio del 21 giugno 2005 e del reg. CE 885/2006 della Commissione del 21 giugno 2006 per gli aiuti finanziati a carico del FEAGA e del FEASR a partire dall'attuazione del Programma di Sviluppo Rurale della programmazione 2007-2013;
- il decreto del Segretario Generale n. 8619 del 26 settembre 2013 «Obiettivi e attribuzioni dei centri di responsabilità dell'Organismo Pagatore Regionale»;
- • la d.g.r. X/2923 del 19 dicembre 2014 «Struttura, compiti e attribuzioni dell'Organismo Pagatore Regionale in attuazione del Reg. Del. (UE) n. 907/2014»;
- • le competenze proprie dei Dirigenti di cui alla legge regionale n. 20 del 7 luglio 2008 «Testo unico delle leggi regionali in materia di organizzazione e personale»;
- il IV Provvedimento Organizzativo, approvato con DGR n. 1631 del 15 maggio 2019, che attribuisce a Giulio Del Monte la funzione di Dirigente della Struttura «Servizio Tecnico e autorizzazione pagamenti FEASR e FEAGA;

#### **DECRETA**

1. di approvare il testo aggiornato del «Manuale delle procedure e dei controlli amministrativi e finanziari per il rilascio dell'autorizzazione al pagamento» dell'Organismo Pagatore Regionale e i relativi allegati (2), acclusi al presente atto come parte integrante e sostanziale, che sostituisce il precedente approvato con d.d.s. 10617 del 12 settembre 2020;

2. di attestare che il presente atto non è soggetto agli obblighi di pubblicazione di cui agli artt. 26 e 27 del d.lgs. 33/2013.

3. di disporre la pubblicazione del presente atto e dei relativi allegati sul Bollettino Ufficiale della Regione Lombardia e sul sito web dell'Organismo Pagatore Regionale ([https://www.opr.](https://www.opr.regione.lombardia.it) [regione.lombardia.it\)](https://www.opr.regione.lombardia.it).

——— • ———

Il dirigente Giulio Del Monte

ALLEGATI

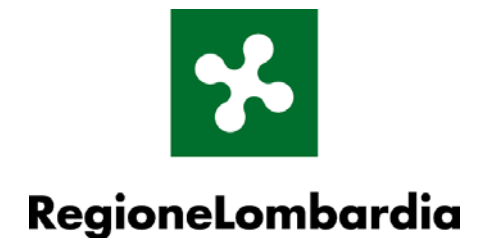

ORGANISMO PAGATORE REGIONALE

**FUNZIONE AUTORIZZAZIONE PAGAMENTI FEAGA E FEASR** 

# **MANUALE DELLE PROCEDURE E DEI CONTROLLI AMMINISTRATIVI E FINANZIARI PER IL RILASCIO DELL'AUTORIZZAZIONE AL PAGAMENTO**

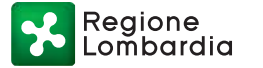

# Sommario

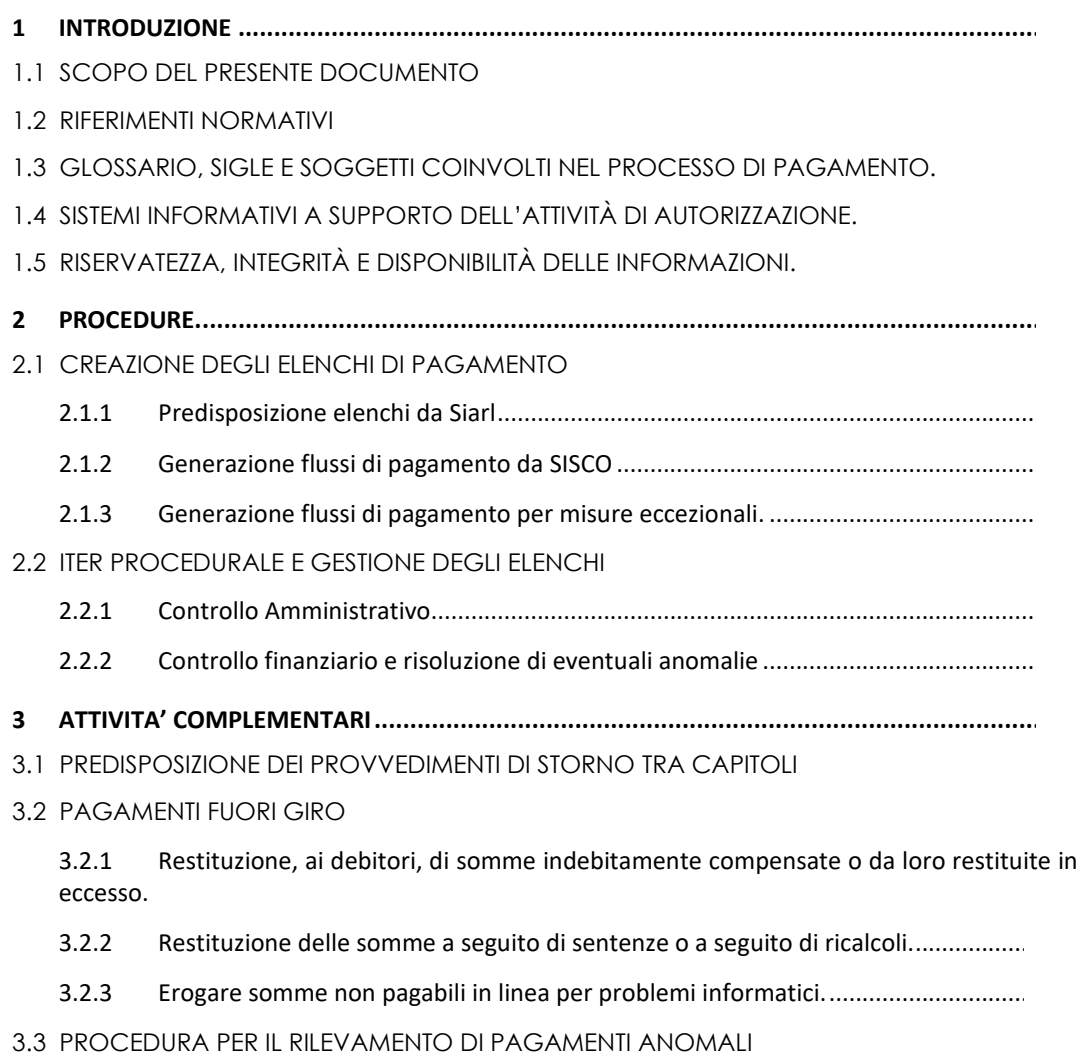

3.4 MONITORAGGIO FINANZIARIO 33

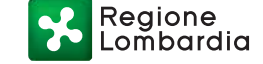

## **1 INTRODUZIONE**

#### **1.1 SCOPO DEL PRESENTE DOCUMENTO**

Il presente manuale stabilisce le procedure operative riguardanti la funzione di autorizzazione dei pagamenti in agricoltura, relativamente alle spese finanziate dal Fondo europeo agricolo di garanzia (FEAGA) e dal Fondo europeo agricolo per lo sviluppo rurale (FEASR).

La gestione della procedura di pagamento degli aiuti si articola nelle tre funzioni di autorizzazione, esecuzione e contabilizzazione che comportano il coinvolgimento di strutture tecnico - autorizzative e contabili, in particolare:

a) La Funzione Autorizzazione dei pagamenti cura il ricevimento dei flussi di pagamento, l'istruttoria per l'autorizzazione al pagamento, predispone la check list di controllo e l'autorizzazione al pagamento;

b) La Funzione Contabilizzazione dei pagamenti effettua le registrazioni delle entrate e delle spese, distintamente per il FEASR e il FEAGA, e delle altre operazioni contabili e predispone sintesi periodiche di spesa, ivi incluse le dichiarazioni mensili, trimestrali (per il FEASR) e annuali destinate alla Commissione come previsto dalla normativa comunitaria;

c) La Funzione Esecuzione dei pagamenti trasmette alla Tesoreria, previa verifica della corretta imputazione della spesa, gli ordinativi di pagamento per l'esecuzione.

#### **1.2 RIFERIMENTI NORMATIVI**

I principali riferimenti normativi a livello comunitario che regolano i finanziamenti europei sono i seguenti, anche in ambito di autorizzazione ai pagamenti sono:

Regolamento (UE) n. 1303/2013 del Parlamento Europeo e del Consiglio del 17 dicembre 2013 recante disposizioni comuni sul Fondo europeo di sviluppo regionale, sul Fondo sociale europeo, sul Fondo di coesione, sul Fondo europeo agricolo per lo sviluppo rurale e sul Fondo europeo per gli affari marittimi e la pesca e disposizioni generali sul Fondo europeo di sviluppo regionale, sul Fondo sociale europeo, sul Fondo di coesione e sul Fondo europeo per gli affari marittimi e la pesca, e che abroga il regolamento (CE) n.1083/2006 del Consiglio;

Regolamento (UE) n. 1305/2013 del Parlamento Europeo e del Consiglio del 17 dicembre 2013 sul sostegno allo Sviluppo Rurale da parte del Fondo Europeo Agricolo per lo Sviluppo Rurale (FEASR) e che abroga il Reg. (CE) n. 1698/2005 del Consiglio;

Regolamento (UE) n. 1306/2013 del Parlamento Europeo e del Consiglio del 17 dicembre 2013 su finanziamento, gestione e monitoraggio della politica agricola comune, che abroga i regolamenti del Consiglio (CEE) n. 352/78, (CE) n. 165/94, (CE) n. 2799/98, (CE) n. 814/2000, (CE) n. 1290/2005 e (CE) n. 485/2008;

Regolamento (UE) n. 1307/2013 del Parlamento Europeo e del Consiglio del 17 dicembre 2013 recante norme sui pagamenti diretti agli agricoltori nell'ambito dei regimi di sostegno previsti dalla politica agricola comune e che abroga il regolamento (CE) n. 637/2008 del Consiglio e il regolamento (CE) n. 73/2009 del Consiglio;

Regolamento (UE) n. 1308/2013 del Parlamento europeo e del Consiglio, del 17 dicembre 2013, recante organizzazione comune dei mercati dei prodotti agricoli e che abroga i regolamenti (CEE) n. 922/72, (CEE) n. 234/79, (CE) n. 1037/2001 e (CE) n. 1234/2007 del Consiglio;

Regione om̃bardia

Regolamento (UE) n. 679/2016 del Parlamento Europeo e del Consiglio del 27 aprile 2016 relativo alla protezione delle persone fisiche con riguardo al trattamento dei dati personali, nonché alla libera circolazione di tali dati e che abroga la direttiva 95/46/CE (regolamento generale sulla protezione dei dati);

Regolamento di esecuzione (UE) n. 282/2012 della Commissione, del 28 marzo 2012, recante fissazione delle modalità comuni di applicazione del regime delle garanzie per i prodotti agricoli;

Regolamento Delegato (UE) n. 639/2014 della Commissione dell'11 marzo 2014 che integra il regolamento (UE) n. 1307/2013 del Parlamento europeo e del Consiglio recante norme sui pagamenti diretti agli agricoltori nell'ambito dei regimi di sostegno previsti dalla politica agricola comune e che modifica l'allegato X di tale regolamento;

Regolamento Delegato (UE) n. 640/2014 della Commissione dell'11 marzo 2014 che integra il regolamento (UE) n. 1306/2013 del Parlamento europeo e del Consiglio per quanto riguarda il sistema integrato di gestione e di controllo e le condizioni per il rifiuto o la revoca di pagamenti nonché le sanzioni amministrative applicabili ai pagamenti diretti, al sostegno allo sviluppo rurale e alla condizionalità;

Regolamento Delegato (UE) n. 641/2014 della Commissione del 16 giugno 2014 recante modalità di applicazione del regolamento (UE) n. 1307/2013 del Parlamento europeo e del Consiglio recante norme sui pagamenti diretti agli agricoltori nell'ambito dei regimi di sostegno previsti dalla politica agricola comune;

Regolamento Delegato (UE) n. 807/2014 della Commissione dell'11 marzo 2014 che integra talune disposizioni del regolamento (UE) n. 1305/2013 del Parlamento europeo e del Consiglio sul sostegno allo sviluppo rurale da parte del Fondo europeo agricolo per lo sviluppo rurale (FEASR) e che introduce disposizioni transitorie;

Regolamento di Esecuzione (UE) n. 808/2014 della Commissione del 17 luglio 2014 recante modalità di applicazione del regolamento (UE) n. 1305/2013 del Parlamento europeo e del Consiglio sul sostegno allo sviluppo rurale da parte del Fondo europeo agricolo per lo sviluppo rurale (FEASR);

Regolamento di Esecuzione (UE) n. 809/2014 della Commissione del 17 luglio 2014 recante modalità di applicazione del regolamento (UE) n. 1306/2013 del Parlamento europeo e del Consiglio per quanto riguarda il sistema integrato di gestione e di controllo, le misure di sviluppo rurale e la condizionalità;

Regolamento di Esecuzione (UE) n. 834/2014 della Commissione del 22 luglio 2014 che stabilisce norme per l'applicazione del quadro comune di monitoraggio e valutazione della politica agricola comune;

Regolamento Delegato (UE) n. 907/2014 della Commissione dell'11 marzo 2014 che integra il regolamento (UE) n. 1306/2013 del Parlamento europeo e del Consiglio per quanto riguarda gli organismi pagatori e altri organismi, la gestione finanziaria, la liquidazione dei conti, le cauzioni e l'uso dell'euro;

Regolamento di Esecuzione (UE) n. 908/2014 della Commissione del 6 agosto 2014 recante modalità di applicazione del regolamento (UE) n. 1306/2013 del Parlamento europeo e del Consiglio per quanto riguarda gli organismi pagatori e altri organismi, la gestione finanziaria, la liquidazione dei conti, le norme sui controlli, le cauzioni e la trasparenza;

Decisione di esecuzione della Commissione del 15 luglio 2015 C (2015) 4931 che approva il Programma di sviluppo rurale della Regione Lombardia, modificata dalla decisione di esecuzione della Commissione Europea C (2017) 2549 del 12 aprile 2017.

Vi sono inoltre le seguenti disposizioni nazionali cui attenersi per i controlli amministrativi:

Decreto legislativo 159/2011 (codice antimafia) e ss.mm.ii.;

Decreto del Presidente della Repubblica 28 dicembre 2000 n. 445 e ss.mm.ii, "Testo unico delle disposizioni legislative e regolamentari in materia di documentazione amministrativa" oltre ai decreti del periodo d'emergenza per Covid-19 (citati nell'allegato sull'antimafia)

Regolarità contributiva: Il decreto legge del 30 settembre 2005 n. 203 Testo coordinato con la legge di conversione 2 dicembre 2005, n. 248; Il Decreto Legge 21 giugno 2013 n. 69 Testo coordinato con la legge di conversione, 9 agosto 2013 n. 98; Il Decreto Ministeriale 30 gennaio 2015 e le conseguenti circolari esplicative del Ministero del Lavoro n. 19 del 2015 e dell'INPS n. 126/2015; l'art. 45 del decreto-legge 6 novembre 2021, n. 152 che ha sostituito il comma 16, dell'art. 1, del decreto-legge 10 gennaio 2006, n. 2, convertito, con modificazioni, dalla legge 11 marzo 2006, n. 81. Articolo 48 bis del DPR 602/1973.

#### **1.3 GLOSSARIO, SIGLE E SOGGETTI COINVOLTI NEL PROCESSO DI PAGAMENTO.**

Si riportano le principali definizioni e sigle utilizzate all'interno del presente Manuale, con l'eventuale descrizione delle funzioni all'interno del processo di pagamento:

**AGEA**: Agenzia Erogazioni in Agricoltura;

**CCIAA**: Camera di Commercio, Industria, Artigianato e Agricoltura;

**CAA**: Centro di Assistenza Agricola, a cui è affidata la gestione delle fasi di ricevimento, ammissibilità amministrativa e controllo conformità della documentazione allegata alle domande e delle dichiarazioni presentate e per l'acquisizione della documentazione propedeutica al rilascio dell'informativa antimafia, con riferimento al regime di pagamento unico;

**OPR**: Organismo Pagatore Regione Lombardia;

**Servizio Tecnico**: Struttura dell'Organismo Pagatore di Regione Lombardia cui compete, espletate le verifiche tecnico-amministrative, la creazione dei flussi di pagamento delle domande delle linee di finanziamento gestite in SI.SCO e che sovrintende alla creazione degli elenchi di pagamento gestiti in Siarl/Elepag, per il successivo inoltro a:

- **Autorizzazione:** ufficio della Struttura Servizio tecnico e autorizzazione pagamenti FEAGA e FEASR;
- **Contabilizzazione:** ufficio della Struttura Contabilizzazione delle spese dei fondi agricoli e presidio dei flussi finanziari;
- **Esecuzione:** ufficio della Struttura supporto all'attività dell'agente contabile economo, esecuzione pagamenti fondi FEASR e FEAGA, adempimenti connessi alla piattaforma crediti commerciali;

**Contenzioso**: ufficio giuridico e contenzioso dell'Organismo Pagatore di Regione Lombardia;

**DGA:** Direzione Generale Agricoltura, Alimentazione e Sistemi verdi che, tra l'altro, è l'Autorità di Gestione del Programma di Sviluppo Rurale 2014-2020. Responsabile dell'emanazione dei bandi e dell'approvazione delle relative graduatorie per le Misure/Operazioni del PSR 2014-2020;

Regione om̃bardia

**AFCP**: Strutture della DGA decentrate in ambito provinciale con funzioni in materia di Agricoltura Foreste Caccia e Pesca;

**CM:** Comunità Montane;

**OD**: Organismo delegato (AFCP, Provincia di Sondrio, Comunità Montane) – plurale OODD - al quale OPR, tramite apposita convenzione, delega alcune funzioni, tra cui anche le istruttorie di pagamento;

**FEAGA:** Fondo europeo agricolo di garanzia;

**FEASR**: Fondo europeo agricolo per lo sviluppo rurale;

**CUAA**: Codice Unico di identificazione dell'Azienda Agricola;

**DGR**: Delibera della Giunta regionale della Lombardia;

**ARIA** Azienda Regionale per l'Innovazione e gli Acquisti S.p.A.;

**PSRINV** le operazioni previste dal PSR che cofinanziano un investimento da parte del beneficiario;

**PSRSUP** le misure previste dal PSR per le quali il premio è proporzionato alle superfici condotte;

**PSR**: Programma di Sviluppo Rurale;

**DU:** Domanda Unica;

**OCM:** Organizzazione Comune di Mercato (Vino, Miele, Ortofrutta…Ammassi);

**GAL:** Gruppo di Azione Locale

**PSL:** Piano di Sviluppo Locale

**Trascinamenti**: domande di pagamento presentate a seguito di impegni finanziati ai sensi dei periodi di programmazione precedenti quello attuale;

#### **1.4 SISTEMI INFORMATIVI A SUPPORTO DELL'ATTIVITÀ DI AUTORIZZAZIONE.**

**SIS.CO** Sistema delle Conoscenze, è il nuovo Sistema Informativo Agricolo di supporto all'attività dell'Organismo Pagatore regionale e della Direzione Generale Agricoltura e comprende:

- L'anagrafe regionale delle aziende agricole;
- I fascicoli aziendali informatizzati, riferimento per tutti i procedimenti gestiti dal sistema;
- Le procedure informatizzate per l'erogazione degli aiuti previsti dalla normativa statale e comunitaria vigente e per ogni altro aiuto economico erogato da OPR o da altro soggetto da esso delegato a sostegno del comparto agricolo;
- Le procedure informatizzate per creare, validare e trasmettere a SIPAG gli elenchi di pagamento delle domande gestite in SISCO (prima tale attività veniva gestita in SISCO Motori).

**SIPAG**, sistema dei pagamenti, è il Sistema Informativo che presiede a tutte le attività di natura contabile e che permette la gestione delle fasi di autorizzazione, esecuzione e contabilizzazione dei pagamenti relativi alle richieste di finanziamento provenienti dal mondo agricolo. In SIPAG si provvede, sulla base del principio di separazione delle funzioni, alla documentazione dei passaggi di flusso tra le strutture che sovrintendono alle funzioni di autorizzazione, esecuzione e contabilizzazione dei pagamenti dell'OPR, mediante check list che attestano le verifiche effettuate. In questo modo viene garantita sia la corretta attribuzione di responsabilità che la completezza nella

Regione ombardia

produzione e trasmissione delle informazioni tra le fasi operative grazie soprattutto all'ausilio dei controlli inseriti nel sistema.

**Siarl:** sistema informativo agricolo della Regione Lombardia, è lo strumento informatico che verrà progressivamente sostituito in tutte le funzioni da SIS.CO e che viene utilizzato dagli OO.DD. per la creazione degli elenchi di pagamento delle domande delle misure di trascinamento del PSR della programmazione 2007-13, della DU campagne antecedenti l'annualità 2015 e dell'OCM: Ortofrutta e PRRV, oltre che delle misure eccezionali.

**ELEPAG:** è l'applicativo informatico attraverso il quale vengono costituiti, trasmessi e validati gli elenchi di pagamento delle domande delle misure gestite ancora in Siarl.

**RegDeb:** registro debitori, ha lo scopo di consentire la gestione da parte dell'OPR e degli OODD delle posizioni debitorie dei beneficiari dei procedimenti di erogazione e sostegno in ambito agricolo.

Ai diversi sistemi sopra elencati accedono tutti i soggetti coinvolti nell'espletamento delle funzioni di istruttoria tecnico-amministrativa e pagamento secondo profili e politiche di sicurezza gestite dal sistema di identificazione e registrazione dei soggetti abilitati, a cui viene attribuito uno specifico profilo utente e, in funzione di tale profilo, vengono rilasciate da Aria le abilitazioni per l'accesso al sistema che avvengono attraverso CNS e PIN.

**Edma**: sistema di gestione documentale di Regione Lombardia (gestione posta, decreti, lettere…).

**AutoContEse**: cartella di rete di OPR il cui accesso è consentito solo al personale afferente all'Autorizzazione, Contabilizzazione ed Esecuzione di OPR e in cui vengono salvati tutti i documenti delle autorizzazioni di pagamento che prima dell'emergenza Covid-19 di marzo 2020 venivano predisposte ed archiviate in formato cartaceo. In questa cartella esiste la sottocartella "FIDEIUSSIONI" che contiene le copie delle garanzie cartacee (comunque archiviate in originale in Tesoreria) e gli originali delle garanzie digitali (comunque fascicolate in Edma).

#### **1.5 RISERVATEZZA, INTEGRITÀ E DISPONIBILITÀ DELLE INFORMAZIONI.**

Considerato che il processo dei pagamenti (a partire dall'istruttoria delle pratiche in Sisco/Siarl, passando da Sipag sino alla liquidazione del contributo) viene svolto da OPR o dagli Organismi Delegati a tale scopo (tramite apposita convenzione), si può affermare che:

- la riservatezza è garantita dall'accesso ai dati limitato ad utenti autorizzati al database delle informazioni SISCO e SIPAG;
- l'integrità è garantita dal fatto che i dati vengono manipolati essenzialmente mediante procedure codificate e non manualmente;
- la disponibilità è garantita dal fatto che i dati sono collocati in server aziendali accessibili da remoto mediante VPN o interfaccia web (sempre limitate ad utenti autorizzati) per i quali sono attuate procedure di backup.

## **2 PROCEDURE.**

Il processo, che consente ad OPR di autorizzare i pagamenti nel rispetto della normativa comunitaria, nazionale e regionale di riferimento, è rappresentato nei paragrafi seguenti, in forma grafica e descrittiva.

Di seguito viene riportato il diagramma di flusso che descrive, nel suo complesso, il processo di pagamento.

Ad ogni colore corrisponde l'applicativo utilizzato come di seguito indicato:

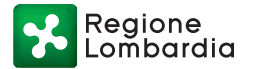

#### Serie Ordinaria n. 13 - Mercoledì 30 marzo 2022

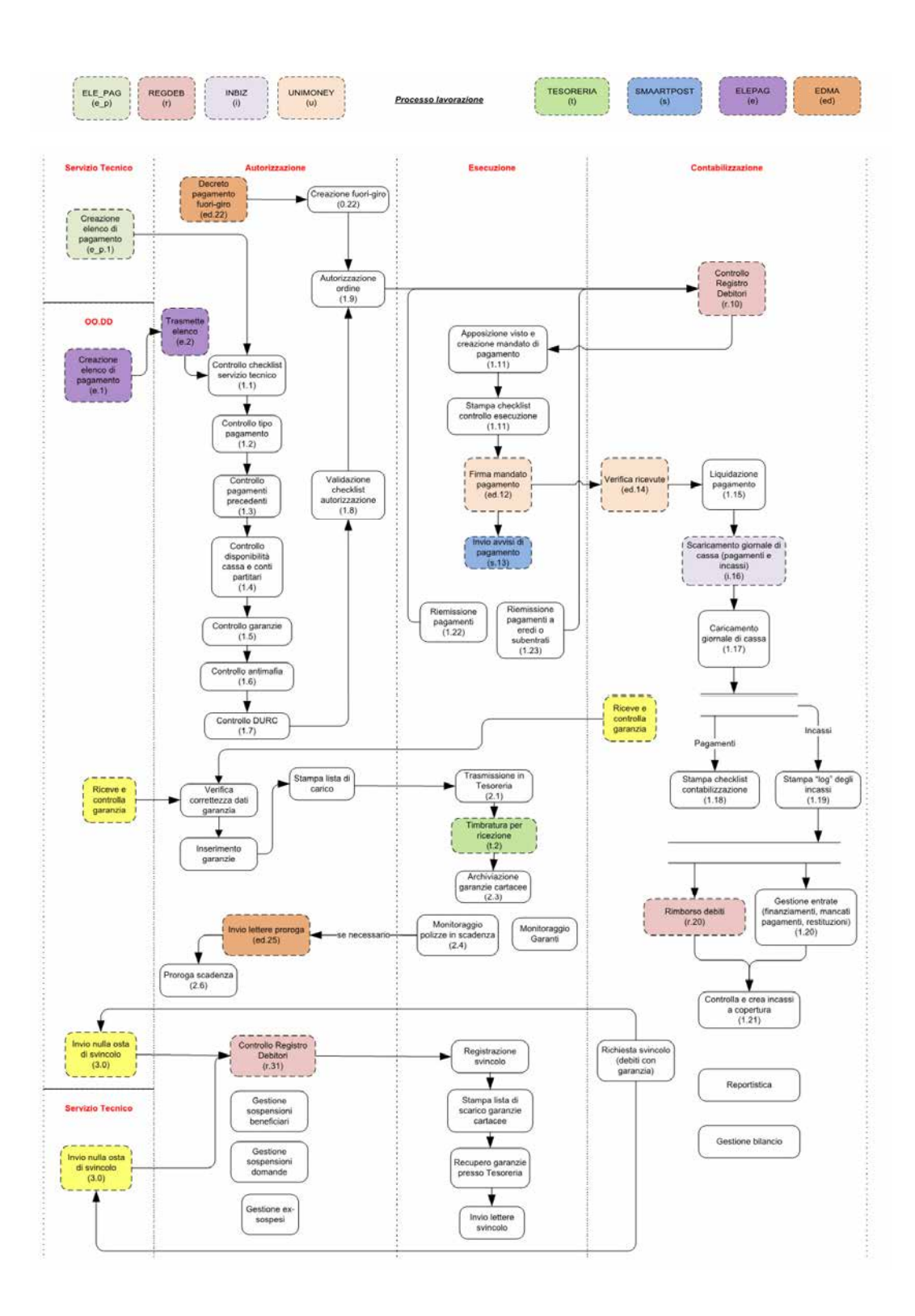

Regione ombardia

# **2.1 CREAZIONE DEGLI ELENCHI DI PAGAMENTO**

L'elenco delle domande di pagamento, correntemente denominato anche elenco di liquidazione, è un'aggregazione di domande, caratterizzata da:

- Domande tutte originate da un solo soggetto (Organismo Delegato, Servizio tecnico OPR);
- Domande tutte dello stesso tipo di procedimento (Settore o linea di finanziamento).

Un elenco corrisponde ad un lotto di domande omogenee per le quali sono state espletate le fasi di istruttoria, di graduatoria, di finanziamento e di controllo, per quanto di competenza, da parte dell'OD proponente.

# **2.1.1 Predisposizione elenchi da Siarl**

La procedura in Siarl consente la creazione di elenchi di pagamento per misure della vecchia programmazione del PSR (trascinamenti), per OCM RRV vecchie campagne, OCM ortofrutta… L'elenco di pagamento viene creato in ELEPAG dall'OD e rilasciato per essere lavorato dalla funzione Autorizzazione Pagamento dell'OPR in SIPAG, attraverso i passaggi di seguito rappresentati e descritti.

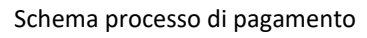

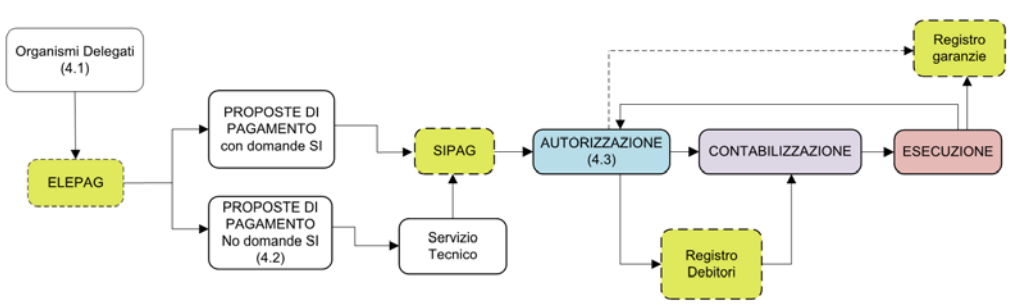

La predisposizione dell'elenco di pagamento da parte dell'OD avviene utilizzando l'applicativo ELEPAG e, una volta salvato, vengono generati in automatico il numero e la data.

A seguito di creazione informatica dell'Elenco di pagamento, in automatico vengono generati dal sistema informativo ELEPAG anche il Report di Accompagnamento e l'Elenco di Liquidazione che contengono i dati identificativi dell'elenco, la misura di riferimento, l'OD che l'ha istruito, i controlli fatti, la necessità e presenza di Durc, antimafia, fideiussioni, i beneficiari con relativo CUAA, n domanda di pagamento e importo da liquidare.

I due documenti, firmati digitalmente dal Dirigente responsabile, vengono trasmessi all'Organismo Pagatore, via PEC (attraverso EDMA se l'OD è afferente al sistema regionale), accompagnati dalla documentazione necessaria (ad es. certificazione antimafia valida, fideiussioni, Durc…).

Per le linee di finanziamento con domande di sostegno ancora non supportate dal Sistema Informativo (ad es. OCM Ortofrutta) e con elenco generabile dagli OO.DD, il flusso di pagamento viene creato dall'OD in ELEPAG e inviato al referente di misura del Servizio Tecnico di OPR, unitamente all'eventuale documentazione aggiuntiva, che controlla l'elenco e compila la propria check list di verifica.

L'elenco rilasciato dall'OD (o dal Servizio Tecnico nei casi sopra descritti) viene preso in carico dall'Autorizzazione attraverso l'apposito comando "Presa in carico" di SIPAG, che procede ad Regione .ombardia

effettuare tutti i controlli amministrativi e finanziari, previsti dal presente Manuale, per la messa in pagamento delle domande riportate nel medesimo elenco.

In fase di controllo amministrativo e finanziario (di cui al successivo paragrafo 3.3.1), nel caso in cui fossero riscontrate anomalie su domande contenute in un elenco che non consentono il pagamento dello stesso, l'elenco viene restituito, attraverso la funzione di SIPAG "Gestione restituzione elenchi", per renderlo così disponibile all'OD di competenza per ulteriori controlli, segnalando al contempo, l'avvenuta restituzione dell'elenco errato e su quali domande sono state riscontrate le anomalie e la tipologia delle stesse.

Terminati i controlli da parte dell'OD, le domande possono essere inserite in un nuovo elenco, che mantiene lo stesso identificativo flusso dell'elenco originario, ciò al fine di non perdere traccia dei controlli già effettuati, escludendo eventualmente quelle per cui non è stato possibile sanare le anomalie riscontrate, che potrà così essere trasmesso nuovamente ad OPR tramite l'applicativo ELEPAG, e viene ripreso in carico dall'Autorizzazione.

Le domande stralciate dall'OD competente in seguito alla segnalazione di anomalie da parte di OPR, una volta sanate dette anomalie, possono essere inserite in un nuovo elenco e seguire l'iter di trasmissione sopra descritto.

### **2.1.2 Generazione flussi di pagamento da SISCO**

La procedura in SISCO consente la creazione dei flussi di pagamento per le misure FEASR (PSR) e FEAGA (Domanda Unica e alcune OCM: Investimento Vino, Ristrutturazione e Riconversione Vigneti dalla campagna 2019-2020, Miele).

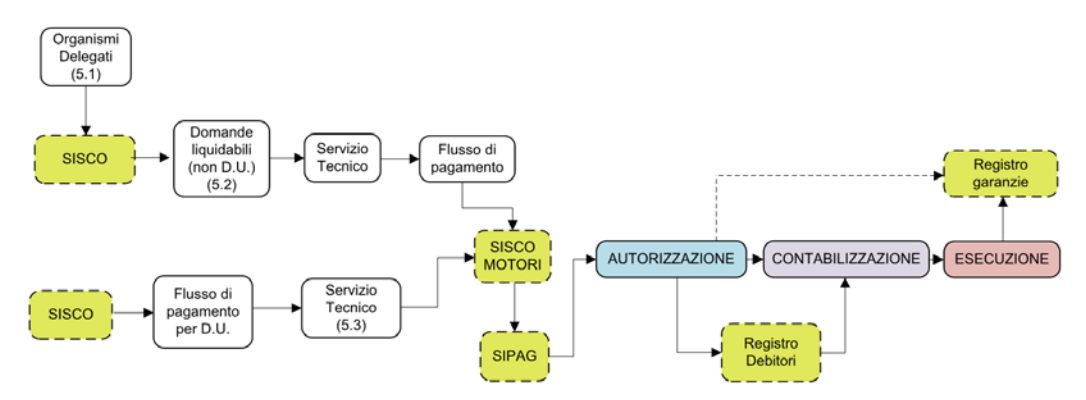

#### Processo di pagamento – procedimenti SISCO

Per il PSR e gli OCM gestiti in SISCO, le domande di pagamento sono sottoposte, da parte dell'OD competente, a controlli amministrativi e a controlli in loco, il cui esito viene riportato in apposito verbale di istruttoria, firmato dal funzionario istruttore, responsabile della misura, e dal Dirigente responsabile dell'ufficio dell'OD competente.

Per tutte le domande di pagamento, laddove previsto dalle disposizioni attuative dei bandi e dei relativi manuali, gli OO.DD. acquisiscono ed allegano, prima della validazione, in formato PDF,

nell'apposita sezione di SISCO "Documentazione allegata", la documentazione relativa a: Antimafia, Fideiussione, DURC…

L'esito dell'istruttoria di ammissibilità della domanda di pagamento, quando positiva, viene riportato in apposita "Relazione di controllo" accompagnata dalla check list dei "Controlli amministrativi della domanda di pagamento", i due documenti firmati dal funzionario controllore e dal Dirigente supervisore dell'OD vengono allegati nell'apposita sezione di SISCO "Istruttoria chiusa con esito positivo".

In seguito alla chiusura con esito positivo dell'istruttoria della domanda di pagamento, l'OD procede all'ulteriore fase di validazione, che costituisce il discrimine per il passaggio di competenza di OPR.

Con il nuovo sistema automatico per la gestione degli elenchi delle domande di pagamento, i responsabili di misura del Servizio Tecnico di OPR, per le linee di finanziamento di propria competenza, creano i flussi di pagamento inserendovi le domande di pagamento validate. Ogni flusso può contenere uno o più elenchi di pagamento.

Vi sono inoltre misure del PSR (M13) e la Domanda Unica, per cui i controlli avvengono in automatico in SISCO. I referenti di misura controllano a campione i pagamenti al fine della verifica della correttezza dei procedimenti informatici.

Una volta creato, il flusso, viene validato e il sistema crea una check list contenente il numero di flusso, di elenchi, la misura, l'anno campagna, la tipologia di pagamento e il nome del responsabile che ha creato il flusso oltre alla data di validazione. Alla check list può essere anche allegato l'elenco delle domande di pagamento contenute nel flusso (generalmente non viene allegato elenco per la DU in quanto, per la maggior parte dei casi, i flussi sono costituiti da migliaia di domande).

Oltre al numero di flusso e di elenco, l'elenco di pagamento in SIPAG viene identificato con una numerazione univoca (FA-<codice misura/operazione> - <proponente> - PA <tipologia di pagamento> - <numero elenco>).

Nella funzione "Visualizza elenchi" è possibile vedere tutte i flussi e relativi elenchi e domande trasmesse a SIPAG.

Successivamente, il referente di misura trasmette il flusso a SIPAG attraverso l'apposita funzione in SISCO e invia tramite mail al referente dell'Autorizzazione i pdf generati (check list ed eventuale elenco). Poiché trattasi di file ad uso interno con l'indicazione in calce di chi ha trasmesso il flusso (e trasmessi attraverso una procedura informatica per cui è necessario che il referente di misura, o un suo incaricato, si autentichi con CNS e pin) non è necessaria alcuna firma sulla check list.

Nel caso di riscontro di anomalie di un flusso di domande di pagamento pervenuto a SIPAG, a seguito di confronto tra servizio tecnico e Autorizzazione, è possibile chiedere la cancellazione dell'intero flusso o solamente di alcune domande all'interno dello stesso, tale cancellazione deve essere recepita anche a SISCO. La richiesta per la procedura di cui sopra va inviata quindi sia all'assistenza di SIPAG che di SISCO.

#### **2.1.3 Generazione flussi di pagamento per misure eccezionali.**

In presenza di linee di finanziamento per misure eccezionali (es: OCM Ammasso formaggi) con domande di pagamento non supportate dal sistema informativo, la gestione degli elenchi di pagamento è effettuata con procedura "manuale".

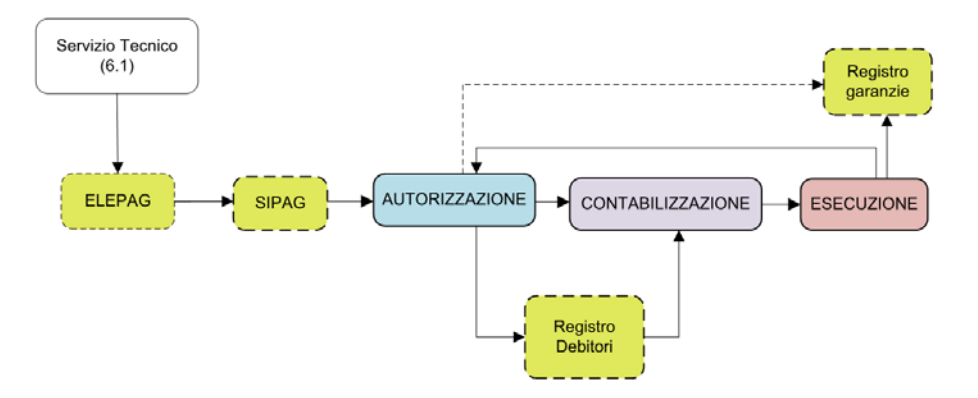

#### Processo di pagamento per linee di finanziamento eccezionali

In questo caso, a partire dalle sole domande di pagamento con istruttoria chiusa positivamente, il Referente di misura del Servizio Tecnico di OPR predispone l'elenco in formato Excel delle domande liquidabili che viene approvato con decreto a firma del Dirigente competente.

In seguito a tale approvazione, il Responsabile di P.O. competente genera il flusso delle domande di pagamento mediante l'utilizzo di ELEPAG, che riporta per ogni singola domanda le informazioni di dettaglio (CUAA, Ragione sociale, importo da liquidare, estremi bancari, etc.).

Il flusso così generato viene inviato dal referente di misura competente in SIPAG e può essere preso in carico dall'Autorizzazione.

#### **2.2 ITER PROCEDURALE E GESTIONE DEGLI ELENCHI**

Di seguito viene dettagliata l'attività di controllo sugli elenchi di pagamento messi in atto dall'Autorizzazione.

Il controllo è eseguito sul 100% degli elenchi delle domande di pagamento che pervengono all'Autorizzazione.

L'attività di controllo è articolata in due fasi distinte, la prima che attiene l'avvio dell'iter procedurale ed è caratterizzata dalla verifica di conformità amministrativa degli elenchi di pagamento e relativa documentazione allegata pervenuti all'OPR.

La seconda fase attiene invece alla conformità finanziaria sugli stessi elenchi e, a conclusione dell'iter procedurale di competenza dell'Autorizzazione, alla predisposizione del provvedimento di autorizzazione dell'elenco di pagamento prodotto da SIPAG, da sottoporre alla firma del dirigente e, infine, all'archiviazione del fascicolo.

#### **2.2.1 Controllo Amministrativo**

Acquisizione elenco di liquidazione e verifiche conformità amministrativa

Questa fase ha inizio con il ricevimento dell'elenco delle domande di pagamento e del relativo report di accompagnamento.

Ove previsto dai Manuali e/o dalle disposizioni attuative delle singole linee di finanziamento, gli elenchi saranno accompagnati dalla seguente ulteriore documentazione:

- Originali delle garanzie intestate all'OPR (cartacee o firmate digitalmente) e documentazione correlata;
- Certificazioni antimafia nei casi previsti dalla normativa vigente (laddove non sia già attivo il procedimento automatico gestito dalla funzione autorizzazione);
- Documento unico di regolarità contributiva DURC (se previsto dalla vigente normativa).

Specifica: nel caso della verifica sul DURC la richiesta per i soggetti indicati dalla vigente normativa vale per qualsiasi misura/domanda di aiuto/pagamento, nel caso dell'antimafia, invece, va effettuata una richiesta per ogni procedimento relativo al beneficiario (i soggetti indicati da inserire nella richiesta sono indicati nella normativa vigente).

Fino a prima dell'emergenza covid-19 (quindi fino a metà febbraio 2020), l'istruttore dell'Autorizzazione costituiva apposito fascicolo cartaceo in cui inserire tutta la documentazione relativa ad ogni elenco di pagamento e, di conseguenza, ad ogni autorizzazione.

Nel 2020 è stata creata un'apposita cartella nella rete dedicata a OPR, denominata **AutoContEse** (ma che potrebbe avere un qualsiasi altro nome) in cui vengono salvati tutti i documenti relativi alle autorizzazioni di pagamento. Nella sottocartella "ELENCHI\_AUTORIZZAZIONI anno\Autorizzazione" vengono salvate le singole cartelle denominate come segue: anno finanziario-n. autorizzazione-n. ordine-misura ed eventuali altre informazioni (come ad esempio se trattasi di ex sospeso o fuori giro). Una volta completate tutte le procedure da parte dell'Autorizzazione, le funzioni successive portano le cartelle relative ad ogni autorizzazione nella propria cartella (Contabilizzazione o Esecuzione) una volta concluso tutto l'iter, l'Autorizzazione provvede a salvare le autorizzazioni, che al momento rimangono anche salvate in rete, in locale.

Per la lavorazione dell'elenco di pagamento e la successiva autorizzazione, l'istruttore aprirà la check list in SIPAG nella funzione "check listi di controllo – inserimento" in cui saranno già presenti le seguenti informazioni (che sono le medesime già contenute in SISCO e nelle check list del servizio tecnico e che, pertanto, vengono trasmesse in automatico attraverso tabelle di collegamento tra SISCO e Sipag):

- 1. Denominazione dell'ufficio che ha predisposto l'elenco (OD/Servizio Tecnico di OPR);
- 2. Indicazione della misura del Piano di sviluppo rurale o della linea di finanziamento cui si riferisce l'elenco;
- 3. Data, ID flusso, ID e nome elenco;
- 4. Numero beneficiari e posizioni di pagamento;
- 5. Tipologia di pagamento che si sta istruendo (Anticipi, Stati di Avanzamento Lavori S.A.L., Saldi Finali, Premi o indennità in unica soluzione, anticipi di premi o indennità, saldo di premi o indennità conseguente ad erogazione di anticipi, Integrazione di premi, Contributo in Conto Interessi);
- 6. Garanzie (quando previste). Al momento l'Autorizzazione verifica la presenza delle garanzie e ne indica il numero, entro fine anno anche questo dato sarà trasmesso in automatico da SISCO;
- 7. N certificazioni antimafia necessarie (quando previste) e posizioni stralciate per mancanza antimafia;
- 8. N. beneficiari stralciati per altri blocchi (Disposizioni Direttore, sospensione domanda per verifiche amministrative)

Sono previsti i seguenti controlli, di cui dar atto nella check list:

- 1. Corrispondenza dati elenco: serve per gli elenchi creati manualmente, ora di default viene flaggato sempre si;
- 2. Verifica e indicazione pagamenti precedenti: considerato che la tipologia di pagamento delle domande contenute nell'elenco è già definita da Sisco, tale verifica non sarebbe più necessaria e potrebbe essere indicato in automatico anche il pagamento precedente, che comunque è possibile verificare entrando nell'apposita funzione di visualizzazione elenco. Può capitare però, che la targatura di un pagamento appaia errata, se si istruisce la verifica solo in Sipag. Ma se si approfondisce la verifica in Sisco, si potrà riscontrare la correttezza della targatura. Ad esempio, in un elenco targato saldo post anticipo, non si riscontra la presenza di tutti i pagamenti relativi agli anticipi, ma, verificando nelle istruttorie in Sisco, si potrà riscontrare la presenza di istruttorie validate di pagamenti di anticipi con contributo pari a 0, che il sistema legge comunque come anticipo.
- 3. Firma apposta sull'elenco e sul report di accompagnamento dal responsabile dell'O.D. indicato nella convenzione stipulata e depositata presso l'OPR o suo delegato, in abbinamento alla dicitura "VISTO SI LIQUIDI" riportata sull'ultima pagina dell'elenco, se trattasi di domande di pagamento afferenti la vecchia programmazione. Dall'emergenza Covid tale verifica non viene più istruita in quanto sia elenco che report sono firmati digitalmente dal Dirigente responsabile e, di conseguenza, è necessario verificare la presenza e la validità di tale firma.
- 4. Controllo e gestione garanzie (vedi paragrafi successivi).
- 5. Controllo e gestione antimafia (vedi paragrafi successivi).
- 6. Controllo DURC (vedi paragrafi successivi).

Nel caso in cui la documentazione prodotta dalla struttura competente risulti incompleta o non conforme a quanto previsto dai manuali o dalle disposizioni attuative di riferimento, l'Autorizzazione provvede a richiedere la documentazione necessaria per la conclusione dell'iter istruttorio, normalmente mediante l'invio di email all'OD di competenza.

#### *2.2.1.1 CONTROLLO E GESTIONE GARANZIE*

Al di là dei vari modelli approvati nei rispettivi manuali, vi sono dei dati che una garanzia, prestata per OPR, deve contenere:

- I. **Numero** della garanzia e **data** di stipula;
- II. **Dati del contraente:** è necessario che l'azienda/l'impresa sia univocamente identificabile, meglio se viene indicato anche il legale rappresentante che chiede l'attivazione della fideiussione (CUAA Azienda e nome cognome e CF del legale rappresentante o luogo e data di nascita);
- III. **Causale** (motivazione o tipologia di pagamento richiesto per il quale viene emessa la garanzia). Nel caso di garanzie per anticipi o saldi, può essere indicato il numero di domanda iniziale o di pagamento purché sia individuabile il procedimento di che trattasi;
- IV. Linea di finanziamento/**misura** comunque accettabile se dal n. di domanda iniziale o di pagamento si risale alla misura in questione;
- V. Corretta individuazione **dell'Ente garantito** (che deve essere l'Organismo Pagatore Regionale **OPR** – CF 80050050154);
- VI. Corretta individuazione del **Garante** (almeno denominazione e codice fiscale).

A tal proposito si specifica che, ai sensi del Testo Unico bancario (TUB), l'attività di rilascio di garanzie nei confronti del pubblico è riservata esclusivamente a:

- Banche (è necessario verificare che sia stata rilasciata da una banca italiana, comunitaria o extracomunitaria – censita negli Albi ed Elenchi di Vigilanza pubblicati dalla Banca d'Italia);
- Intermediari finanziari e Confidi maggiori iscritti nell'albo ex art. 106 del TUB, cd. "albo unico", che soddisfano determinati requisiti di capitale e organizzativi stabiliti dalle disposizioni di vigilanza (è necessario verificare che sia stata rilasciata da un intermediario finanziario – italiano o estero – o un confidi maggiore, censito nella lista consultabile sul sito della Banca d'Italia);
- Compagnie di assicurazione. Le garanzie possono essere rilasciate dalle compagnie di assicurazione sotto forma di polizza fideiussoria. Quest'attività è riconducibile al ramo assicurativo danni n. 15 - Cauzione di cui all'art. 2 del d.lgs. n. 209/2005 (Codice delle assicurazioni private). In tal caso è necessario controllare che la polizza sia stata emessa da:
	- una compagnia assicurativa italiana autorizzata dall'IVASS all'esercizio del ramo 15 Cauzione, iscritta nell'Albo delle imprese di assicurazione9 tenuto dall'IVASS. Queste compagnie sono soggette alla vigilanza sulla solidità finanziaria da parte dell'IVASS;
	- un'impresa di assicurazione con sede in un altro Stato membro dell'UE che sia stata abilitata ad operare in Italia nel ramo 15 - Cauzione in regime di libertà di stabilimento (ossia con una rappresentanza stabile in Italia) o in regime di libera prestazione di servizi (LPS - ossia senza una sede stabile). L'abilitazione può essere verificata negli appositi Elenchi tenuti dall'IVASS e consultabili sul sito. La vigilanza sulla solidità finanziaria di queste imprese spetta all'Autorità di supervisione dello Stato di origine.

È altresì necessario verificare che la garanzia non sia stata rilasciata da un soggetto presente nell'elenco delle imprese non autorizzate/abilitate consultabile sempre sul sito dell'IVASS.

- VII. **Tipologia della sede emittente** (Filiale/Agenzia; Sede Centrale; Filiale con poteri analoghi a quelli della Sede Centrale) e, nel caso non sia emessa dalla sede centrale, conferma di validità o procura o altro atto che renda valida la garanzia.
- VIII. Formato della garanzia e cioè se **cartacea** o **digitale**. Nel primo caso dovrà pervenire a OPR per tramite dell'OD la garanzia con sottoscrizione analogica del fideiussore (e relativa copia di un doc. d'identità), al fine dell'archiviazione fisica della stessa; nel secondo caso, considerato che l'originale è un documento digitale, esso dovrà trasmesso a OPR via pec (o caricato in SISCO) con firma digitale del fideiussore.

A tal proposito si specifica che, secondo un consolidato principio giurisprudenziale (cfr. C.d.S., A.P., 4 ottobre 2005, n. 8), nel contratto di fideiussione - ove il fideiussore garantisce l'adempimento dell'obbligazione altrui, obbligandosi personalmente verso il creditore (OPR) - il contratto interviene tra il fidejussore e il creditore e si perfeziona con la comunicazione a quest'ultimo (cfr. art. 1333 cod. civ.); il debitore principale (azienda beneficiaria) non è parte necessaria, perché la fideiussione è efficace anche se il debitore non ne ha conoscenza (art. 1936, 2° comma, cod. civ., che - come è noto - configura una chiara ipotesi di "contratto a favore del terzo"). Pertanto, il fatto che nella polizza fideiussoria non compaia la sottoscrizione del debitore non assume di per sé alcun rilievo.

- IX. **Importo** della garanzia. È definito dalle specifiche disposizioni inerenti all'argomento per cui viene fatta la garanzia che risulta valida anche qualora l'importo indicato sia superiore all'importo che dovrebbe essere garantito;
- X. **Scadenza** e **validità**. Solitamente la durata della garanzia richiesta viene indicata nei singoli manuali e comunque deve essere pari o superiore alla scadenza dell'obbligazione assunta

Regione ombardia

dal debitore principale (periodo definito per il completamento dei lavori o di quanto garantito (ad es. termine pagamento rate debito)). Nella garanzia viene solitamente anche definita una data di scadenza secondaria (generalmente dopo 18 mesi) oppure viene indicato "La presente garanzia avrà durata fino al …… …… e, salvo svincolo comunicato da OPR, si rinnova di semestre in semestre";

- XI. Modalità di **svincolo**. È preferibile indicare che "la garanzia è efficace fino allo svincolo disposto da OPR e comunicato al Fideiussore e al Contraente" senza che sia necessaria la restituzione dell'originale della garanzia, se cartacea;
- XII. **Foro competente** per controversie: deve essere sempre quello di Milano (sede di OPR).

Particolare attenzione deve essere posta, inoltre, alle condizioni contrattuali della garanzia poiché accade che la cd "garanzia a prima richiesta" – cioè l'obbligo del garante di pagare su richiesta del beneficiario senza prima poter opporre eccezioni fondate sul rapporto garante/garantito – sia vanificata dalla contestuale presenza di clausole che mitigano o limitano l'intervento del garante così da rendere difficile l'escussione della garanzia, depotenziando la natura "a prima richiesta".

Qualora il beneficiario sia un Ente Pubblico o un Organismo di diritto pubblico è consentito produrre un atto a garanzia dell'anticipazione ricevuta, nel rispetto dell'art. 63 del Reg. (UE) 1305/2013 che contenga:

- I. **Dati dell'Ente e del Tesoriere** dello stesso (citando gli estremi dell'atto di convenzione/autorizzazione)
- II. **Causale** (motivazione o tipologia di pagamento richiesto per il quale viene emessa la garanzia). Nel caso di garanzie per anticipi o saldi, può essere indicato il numero di domanda iniziale o di pagamento purché sia individuabile il procedimento di che trattasi;
- III. Linea di finanziamento/**misura** comunque accettabile se dal n. di domanda iniziale o di pagamento si risale alla misura in questione;
- IV. **Importo** dell'impegno. È definito dalle specifiche disposizioni inerenti il finanziamento per cui viene attivato l'impegno, che risulta valido anche qualora l'importo indicato sia superiore all'importo che dovrebbe essere garantito;
- V. **data** di sottoscrizione dell'impegno;
- VI. **validità**: l'impegno deve essere valido fino alla liquidazione del saldo finale del contributo spettante in relazione al progetto approvato con decreto citato nelle premesse previa comunicazione liberatoria da parte di OPLO.)
- VII. **l'impegno a restituire**, con risorse proprie di bilancio, le somme erogate secondo quanto descritto in premessa, e a versare le somme richieste in restituzione dall'Ente erogante entro 60 giorni dal ricevimento della richiesta, in modo automatico ed incondizionato, senza possibilità per il beneficiario pubblico o per altri soggetti comunque interessati di opporre ad OPLO alcuna eccezione;

La procedura attuale, implementata per quasi tutti i procedimenti gestiti da Sisco (tranne che per alcuni relativi a poche misure particolari che necessitano della fidejussione a saldo), prevede che il file della fideiussione, in pdf per garanzie cartacee o in pdf.p7m (o altro formato con firma digitale) se garanzie digitali, venga caricato nel sistema informatico e venga compilato apposito "pallogramma" nella relativa istruttoria in SISCO con i dati essenziali della garanzia.

SIPAG ricava così da Sisco le informazioni necessarie per la compilazione in automatico della scheda di garanzia.

Verificata la correttezza della garanzia (secondo controllo) il funzionario dell'Autorizzazione potrà flaggare "garanzia valida" per dar atto della conclusione positiva del controllo.

In seguito, quando sarà validata la check list di controllo e autorizzato il pagamento, in automatico verrà generata la scheda di garanzia e assegnato un numero di archiviazione alla fideiussione.

Qualora sia necessario integrare o correggere la garanzia, nonostante il primo controllo positivo, l'Autorizzazione provvede a chiedere le necessarie integrazioni, anche per le vie brevi, e a registrare le stesse, a seguito di protocollazione, nella scheda di garanzia.

La scheda di garanzia/controllo contiene le seguenti informazioni:

- n. progressivo di registrazione garanzia in SIPAG (assegnato al momento della creazione della scheda di garanzia)
- CUAA beneficiario del pagamento (contraente garanzia)
- N. domanda di pagamento
- Importo contributo
- Anno di riferimento
- N. e data autorizzazione
- Tipo bilancio
- Anno esercizio
- Codice settore
- N. garanzia
- Importo garanzia
- Data emissione garanzia
- Eventuale data di validazione della garanzia
- Data scadenza garanzia (1) e data scadenza calcolando le possibili proroghe (2)
- Tipologia (se cartacea o digitale)
- Dipendenza garante (se non è rilasciata dalla sede centrale)
- Codice fiscale e denominazione garante;
- Ente primo controllo
- Funzionario secondo controllo
- Data inserimento garanzia (cioè data validazione a seguito di controllo positivo da parte dell'Autorizzazione).

Alla check list sarà inoltre allegato il report relativo al controllo delle garanzie.

Qualora glie elenchi provengano da SIARL (Elepag) l'OD dovrà allegare alla documentazione relativa al pagamento, inviata a OPR via Pec, anche una check list fuori linea contenente gli elementi essenziali della garanzia.

Una volta che il flusso delle domande da pagare arriva in Autorizzazione (SIPAG), se a quelle domande ci sono allegate delle fidejussioni, i funzionari di Autorizzazione, dopo aver verificato la correttezza della fideiussione, caricano nuovamente le informazioni relative alla garanzia sull'applicativo SIPAG. Il salvataggio della scheda di garanzia, da cui si evince anche l'OODD del primo controllo e il nome dell'istruttore che ha effettuato il secondo controllo, conclude positivamente il procedimento di controllo della garanzia.

Regione ombardia

> Al di fuori del processo di compilazione della check list, vengono eseguite **altre attività in ordine alla gestione delle fideiussioni**.

> L'Autorizzazione crea la lista di carico dall'applicativo e invia la stessa all'Esecuzione unitamente alle garanzie da archiviare.

> È opportuno creare differenti liste di carico a seconda che si tratti di garanzie cartacee o digitali. Le prime, infatti, saranno portate fisicamente all'Esecuzione insieme alla lista di carico per il successivo invio in tesoreria, per le seconde, invece, sarà creata solo la lista di carico, per la comunicazione in tesoreria.

> Si dà atto che tutte le fideiussioni digitali, oltre ad essere salvate in apposita cartella di rete condivisa tra l'Autorizzazione, la Contabilizzazione e l'Esecuzione, saranno inviate al protocollo OPR al fine di procedere poi alla fascicolazione in EDMA e alla conservazione delle stesse.

> Copia delle garanzie cartacee viene invece archiviata nella cartella di rete condivisa al fine di una veloce consultazione qualora necessario.

> Le schede di garanzia/controllo, comunque consultabili in SIPAG, fintanto che non è stata attivata la procedura di validazione tramite check list dell'autorizzazione al pagamento, sono state salvate nelle cartelle di rete relative ad ogni pagamento.

> Le garanzie cartacee pervenute all'Esecuzione, unitamente alle relative liste di carico di cui sopra, vengono portate in Tesoreria, che dovrà curarne la custodia. Una copia della lista di carico viene timbrata per ricevuta dalla Tesoreria ed archiviata. La Tesoreria, a sua volta, registra le garanzie nel proprio database e crea un bollettino di registrazione. Il numero del bollettino viene comunicato all'Esecuzione che provvede a registrarlo nella scheda di garanzia.

> Periodicamente (generalmente ogni 3 mesi) l'Esecuzione provvede ad estrarre l'elenco delle garanzie in scadenza nel trimestre successivo e lo trasmette all'Autorizzazione per l'eventuale proroga.

> Sulla base di quanto inviato dall'esecuzione, l'Autorizzazione provvede a inviare le lettere di proroga scadenza al fideiussore e pc al contraente oltre che all'OD o a chi ha istruito il primo controllo della fideiussione e alla Tesoreria. Successivamente viene registrato il numero di protocollo di trasmissione della proroga e viene aggiornata la data scadenza (2). Le lettere di proroga vengono registrate anche in un excel in rete e archiviate in apposito fascicolo elettronico di EDMA.

> Periodicamente (almeno 2 volte l'anno), l'Esecuzione provvede a verificare l'esistenza dei requisiti in capo agli istituti garanti (es. iscrizione alla CdC, verifica ramo assicurativo, cambi societari, garante abilitato e presente negli elenchi dell'IVAS…).

> Nel caso si evidenzino garanzie in essere emesse da Istituti o Società non più abilitate, l'Esecuzione provvede a darne tempestiva comunicazione all'Autorizzazione per la richiesta di sostituzione della garanzia e l'attivazione del blocco sul beneficiario.

> L'adeguamento e/o la sostituzione delle garanzie presentate deve essere comunicato per iscritto all'Esecuzione che aggiornerà il registro.

> È possibile procedere allo svincolo una volta eseguiti con esito positivo i necessari collaudi/controlli sulle opere/interventi da parte dell'OD (a seguito dell'invio del nulla osta ad OPR), oppure a seguito dell'autorizzazione del pagamento di quanto indicato in garanzia o al venir meno delle ragioni che hanno determinato la necessità di presentare la garanzia.

Lo svincolo può essere disposto dall'OD anche attraverso apposita sezione in SI.SCO (attività non ancora collaudata).

Con apposita comunicazione L'Autorizzazione invia all'Esecuzione i dati necessari per identificare le polizze da svincolare e per cui è necessaria la restituzione (se cartacee e se previsto nella garanzia stessa).

A tale proposito nella **check list dell'autorizzazione** è presente il campo relativo alla presenza del **numero di svincoli**. Il campo viene popolato con il numero di fideiussioni per cui è stata inviata o sarà inviata la comunicazione per lo svincolo all'Esecuzione.

La garanzia non può essere svincolata qualora siano attive posizioni debitorie a carico del contraente sulla linea di finanziamento garantita.

L'escussione della fideiussione avviene a seguito della mancata restituzione delle somme indebitamente percepite dal beneficiario.

#### *2.2.1.2 CONTROLLO E GESTIONE ANTIMAFIA*

Secondo quanto disposto dalla specifica normativa (in primis dlgs. 159/2011 e ss.mm.ii.) è necessario, per alcuni tipi di pagamenti e importi, effettuare il controllo antimafia.

Di seguito viene descritto il procedimento di verifica antimafia così come ridefinito nel 2020. Poiché non ancora tutti i procedimenti vengono gestiti correttamente dal nuovo processo informatico alcuni controlli avvengono ancora secondo le vecchie modalità e vengono poi registrati nella nuova interfaccia informatica.

Per quanto concerne, invece, tutti gli aspetti normativi, la definizione degli importi e della necessità della verifica antimafia, si rimanda agli allegati 1.a e 1.b al presente manuale.

Per attuare il controllo antimafia, è necessario essere abilitati all'applicativo Siceant per l'interrogazione della Banca Dati Nazionale Antimafia.

È possibile procedere al caricamento in BDNA della richiesta informazione, o comunicazione, secondo 2 modalità:

- Caricamento manuale: per ogni azienda che necessita di antimafia si effettua un caricamento manuale dei dati relativi alla tipologia di richiesta, importo di pagamento, dati dei soggetti indicati in normativa (soggetti di cui all'articolo 85 del dlgs. 159/2011, oltre ai relativi familiari conviventi);
- caricamento massivo: è possibile caricare una lista di massimo 1000 CUAA (codici fiscali) al giorno con indicata la tipologia di richiesta (informazione o comunicazione) e l'importo del contributo, la BDNA pesca da sola i dati tramite l'interscambio e, laddove non li trovasse, ritorna un'anomalia, che andrà sistemata manualmente.

I dati necessari per l'interrogazione della BDNA (nome, cognome, data e luogo di nascita, luogo di residenza) sono caricati a Sisco nell'apposita sezione antimafia del fascicolo aziendale di ogni beneficiario, a cura del CAA delegato.

Il **procedimento antimafia** si svolge come segue:

Regione .om̃bardia

- SISCO rileva già prima del termine delle istruttorie di pagamento la necessità di verifica antimafia relativa a un certo procedimento (al termine dell'istruttoria TA per PSRINV, alla presentazione della domanda di pagamento per PSRSUP…);
- Da un'apposita sezione di SISCO è possibile scaricare il file guida relativo a tutti i procedimenti che necessitano di antimafia da inserire in BDNA per la richiesta massiva, attraverso il "copia e incolla";
- il file con gli esiti che viene poi scaricato dalla BDNA viene caricato in SISCO e le informazioni contenute popoleranno una tabella che le trasmette a SIPAG al fine dell'autorizzazione del pagamento;
- il pagamento risulta autorizzabile se lo status dell'antimafia è "chiuso con esito negativo" o "in istruttoria";
- Nel caso di situazioni di anomalia nell'inserimento massivo, le stesse possono essere risolte manualmente, sia per quanto riguarda il caricamento in BDNA, che per quanto concerne il caricamento in SISCO.

Nel caso di cui all'ultimo punto, o in altri casi in cui sia necessario l'inserimento manuale dei dati in BDNA, a seguito del rilascio del protocollo dalla Banca Dati, l'operatore inserisce manualmente i dati relativi al pagamento e all'antimafia nell'apposita sezione di SISCO perché gli stessi possano essere trasmessi a SIPAG.

Nella sezione "visualizza elenchi" di Sipag è possibile verificare, per ogni domanda di pagamento, la presenza dell'antimafia richiesta o rilasciata. Questa informazione arriva in automatico da Sisco alla fine del processo sopra descritto.

Qualora vi siano posizioni per le quali non sia stato possibile completare il processo né automaticamente né manualmente, in automatico il sistema (Sipag) le stralcia dal pagamento e le mette nell'elenco dei pagamenti sospesi con motivazione "antimafia".

L'istruttore indicherà nella check list il n. di domande con richiesta antimafia valide (in istruttoria o chiusa con esito negativo) decurtando dal numero totale di domande quelle per cui non è presente una richiesta antimafia valida.

Dopo la validazione della check list dell'autorizzazione, in allegato alla stessa viene generato l'elenco delle domande stralciate, oltre che l'elenco delle domande pagabili con le informazioni relative all'antimafia (data richiesta o data rilascio).

Di seguito vengono rappresentati, in grafici:

il procedimento relativo all'individuazione della necessità dell'antimafia (per la DU tale procedimento sarà ancora eseguito fuori linea da ARIA e, successivamente, saranno caricati gli elenchi delle domande che necessitano dell'antimafia nell'apposita sezione di Sisco)

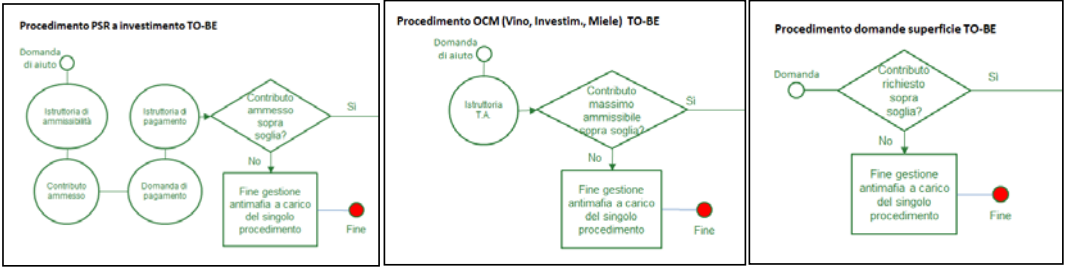

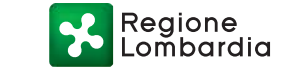

Sance

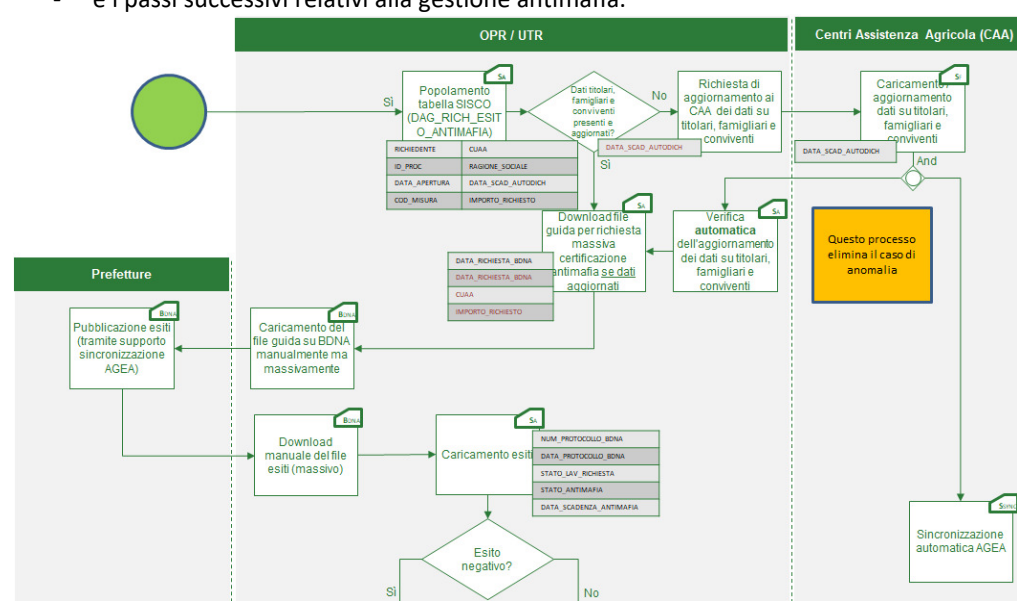

Autorizzazione

pagamen

e i passi successivi relativi alla gestione antimafia.

Per gli elenchi della vecchia programmazione (misure H, 214, 221…) di cui gli elenchi di pagamento provengono da Elepag, è necessario procedere ancora con il vecchio sistema e cioè inserire manualmente la richiesta antimafia in BDNA e caricare l'informazione restituita in Elepag antimafia.

╭

inne

Lista di

sospens

Nei casi in cui si effettua un pagamento con l'antimafia senza che la richiesta abbia avuto esito negativo, è necessario inviare al beneficiario interessato una comunicazione che lo informi che è stato effettuato un pagamento sotto condizione risolutiva. Qualora dalla Prefettura sopraggiunga una informativa positiva, il contributo sarà revocato e ne sarà richiesta la restituzione.

Al fine di snellire la procedura di invio delle comunicazioni di cui sopra, considerato che più del 50% delle richieste inserite in BDNA risultano in istruttoria al momento del pagamento, ogniqualvolta si autorizza un pagamento con necessità di antimafia, i beneficiari che necessitano dell'invio della comunicazione vengono inseriti in un file excel. Una volta al mese o comunque appena possibile, il funzionario incaricato provvede alla creazione e invio massivo delle lettere attraverso l'applicativo Edma.

#### *2.2.1.3 CONTROLLO DURC*

La verifica della regolarità contributiva è richiesta dai manuali per determinate operazioni/misure quale condizione di ammissibilità al beneficio.

La verifica della regolarità contributiva è effettuata dagli OO.DD. competenti che acquisiscono il DURC, lo inseriscono nella apposita sezione del fascicolo aziendale e danno atto della verifica della regolarità anche nell'istruttoria in SISCO.

In base a quanto previsto dal D.M. 30 gennaio 2015, a partire dal 1°luglio 2015 la richiesta del Documento Unico di Regolarità Contributiva per le imprese agricole deve essere effettuata esclusivamente dal portale INPS attraverso la nuova procedura "DURC On Line".

La verifica della presenza dei DURC avviene anche per i funzionari dell'Autorizzazione in modalità "fuori linea" consultando quanto caricato a SISCO dagli OODD o quanto inviato via pec. Qualora si rilevino delle criticità, DURC non presenti, scaduti… l'Autorizzazione provvede ad interrogare il portale INPS direttamente.

Terminata la verifica viene inserito il numero di DURC necessari e il n. di quelli validi (intesi come n. di aziende per cui è stata esperita la verifica DURC).

L'art. 45 del decreto-legge 6 novembre 2021, n. 152, (coordinato con la legge di conversione 29 dicembre 2021, n. 233) "Compensazione per le imprese agricole" che ha sostituito il comma 16, dell'art. 1, del decreto-legge 10 gennaio 2006, n. 2, convertito, con modificazioni, dalla legge 11 marzo 2006, n. 81 recita "Fermo restando il rispetto della normativa europea in materia di aiuti di Stato, per le imprese agricole, ai fini dell'applicazione delle disposizioni contenute nell'articolo 10,comma 7, del decreto-legge 30 settembre 2005, n. 203, convertito, con modificazioni, dalla legge 2 dicembre 2005, n. 248, nell'articolo 1, comma 553, della legge 23 dicembre 2005, n. 266, e nell'articolo 31 del decreto-legge 21 giugno 2013, n. 69, convertito, con modificazioni, dalla legge 9 agosto 2013, n. 98, in sede di pagamento degli aiuti comunitari e nazionali, gli organismi pagatori sono autorizzati a compensare tali aiuti, ad eccezione di quelli derivanti da diritti posti precedentemente in pegno ai sensi dell'articolo 18 del decreto legislativo 29 marzo 2004, n. 102, con i contributi previdenziali dovuti dall'impresa agricola beneficiaria, già scaduti alla data del pagamento degli aiuti medesimi, compresi gli interessi di legge a qualsiasi titolo maturati e le somme dovute a titolo di sanzione. A tale fine, l'istituto previdenziale comunica in via informatica i dati relativi ai contributi previdenziali scaduti contestualmente all'Agenzia per le erogazioni in agricoltura, a tutti gli organismi pagatori e ai diretti interessati, anche tramite i Centri autorizzati di assistenza agricola (CAA) istituiti ai sensi dell'articolo 3-bis del decreto legislativo 27 maggio 1999, n. 165. In caso di contestazioni, la legittimazione processuale passiva compete all'istituto previdenziale.».

La circolare AGEA 79339 del 24.11.2021, riprendendo quanto citato nell'articolo 45 sopra riportato, riporta la seguente conclusione; "Pertanto, gli adempimenti richiesti agli Organismi pagatori dalla legislazione richiamata nell'art. 45 del decreto legge in esame, ai fini dell'accesso ai benefici ed alle sovvenzioni comunitarie, comprese quelle per la realizzazione di investimenti, e per l'erogazione degli aiuti comunitari e nazionali, sono limitati alla sola compensazione di tali aiuti con i contributi previdenziali dovuti dall'impresa agricola beneficiaria, già scaduti alla data del pagamento degli aiuti medesimi, compresi gli interessi di legge a qualsiasi titolo maturati e le somme dovute a titolo di sanzione. La compensazione opera con riguardo agli importi risultanti nel Registro nazionale debitori comunicati dall'INPS sulla base degli interscambi dati informatici in uso.

Stante quanto sopra, **non è più necessario verificare la regolarità contributiva (attraverso la richiesta del DURC sul portale INPS) in fase di istruttoria di pagamento e di autorizzazione al pagamento stesso** in quanto l'eventuale somma dovuta dal beneficiario all'INPS dovrà essere registrata dallo stesso Istituto nel Registro Nazionale Debiti per essere compensata con i pagamenti erogati al beneficiario stesso.

# *2.2.1.4 CONTROLLO ART 48-bis del DPR 602/1973 – AIUTI DI STATO.*

L'articolo 48-bis del DPR 602/1973 (Disposizioni sui pagamenti delle pubbliche amministrazioni) prevede che "A decorrere dalla data di entrata in vigore del regolamento di cui al comma 2, le amministrazioni pubbliche di cui all'articolo 1, comma 2, del decreto legislativo 30 marzo 2001, n. 165, e le società a prevalente partecipazione pubblica, prima di effettuare, a qualunque titolo, il pagamento di un importo superiore a cinquemila euro *(importo ridotto da 10.000 a 5.000 con decorrenza dal 1° marzo 2018 dalla Legge 205/2017 – n.d.r.),* verificano, anche in via telematica, se il beneficiario è inadempiente all'obbligo di versamento derivante dalla notifica di una o più cartelle di pagamento per un ammontare complessivo pari almeno a tale importo e, in caso affermativo, non procedono al pagamento e segnalano la circostanza all'agente della riscossione competente per territorio, ai fini dell'esercizio dell'attività di riscossione delle somme iscritte a ruolo. La presente disposizione non si applica alle aziende o società per le quali sia stato disposto il sequestro o la confisca ai sensi dell'articolo 12-sexies del decreto-legge 8 giugno 1992, n. 306, convertito, con modificazioni, dalla legge 7 agosto 1992, n. 356, ovvero della legge 31 maggio 1965, n. 575, ovvero che abbiano ottenuto la dilazione del pagamento ai sensi dell'articolo 19 del presente decreto nonché ai risparmiatori di cui all'articolo 1, comma 494, della legge 30 dicembre 2018, n. 145, che hanno subito un pregiudizio ingiusto da parte di banche e loro controllate aventi sede legale in Italia, poste in liquidazione coatta amministrativa dopo il 16 novembre 2015 e prima del 16 gennaio 2018".

L'Articolo 25 comma 2 del medesimo DPR stabilisce che "La cartella di pagamento, redatta in conformità al modello approvato con decreto del Ministero delle finanze, contiene l'intimazione ad adempiere l'obbligo risultante dal ruolo entro il termine di sessanta giorni dalla notificazione, con l'avvertimento che, in mancanza, si procederà ad esecuzione forzata.

Mentre l'articolo 50 indica i termini per l'inizio dell'esecuzione definendo, in particolare, che "Il concessionario procede ad espropriazione forzata quando è inutilmente decorso il termine di sessanta giorni dalla notificazione della cartella di pagamento, salve le disposizioni relative alla dilazione ed alla sospensione del pagamento."

Il Decreto-Legge 31 maggio 2010, n. 78, convertito con modificazioni dalla L. 30 luglio 2010, n. 122, definisce, all'articolo 29 la concentrazione della riscossione nell'accertamento e all'articolo 30 il potenziamento dei processi di riscossione dell'INPS.

In ottemperanza alle premesse normative citate, OPR, al fine di erogare il pagamento di aiuti di stato sopra i 5.000, interroga il servizio on line "Verifica inadempimenti" inserendo il CUAA del beneficiario per verificare se lo stesso sia inadempiente all'obbligo di versamento derivante dalla notifica di una o più cartelle di pagamento e, in caso affermativo, in automatico viene segnalata la circostanza all'Agenzia delle entrate-Riscossione, ai fini dell'esercizio dell'attività di riscossione delle somme iscritte a ruolo.

Qualora venga accertata una inadempienza, nei termini previsti dalla vigente normativa, l'Agente di Riscossione emana un ATTO DI PIGNORAMENTO DEI CREDITI VERSO TERZI in cui vengono indicati i dati (importo, Codice Fiscale, IBAN) per effettuare il versamento ad Agenzia delle Entrate – Riscossione anziché al beneficiario inadempiente.

A tale proposito, è stato creato in Sisco un fascicolo aziendale per Agente della Riscossione per l'intero territorio nazionale – Sede legale Via Grezar, 14 – 00142 Roma (RM) – Iscritta al registro delle imprese di ROMA, C.F. e P.IVA 13756881002, a cui è stato associato l'IBAN IT60M0760101600001005899867 dell'Agente di Riscossione di Mantova (che è quello che al momento è stato utilizzato per l'unico pagamento effettuato a seguito della procedura sopra descritta).

Regione ombardia

Quando il flusso di pagamento dell'inadempiente arriva in Sipag, l'Autorizzazione chiede un intervento ad Aria per far sostituire i dati del beneficiario (CUAA, Ragione Sociale, IBAN), che dovranno essere identici a quelli indicati nel fascicolo di Sisco, e, solo successivamente, autorizza il pagamento.

### **2.2.2 Controllo finanziario e risoluzione di eventuali anomalie**

#### *2.2.2.1 CONTROLLO DI CONFORMITA' FINANZIARIA*

Il controllo di conformità finanziaria NON E' ESPLETATO dal funzionario dell'Autorizzazione, ma avviene in automatico. Tale tipologia di controllo era necessaria quando non erano definiti a priori i tetti di spesa massimi per misura, linea di finanziamento e non veniva inserita tale informazione nei sistemi informatici.

Può capitare, però, che le disponibilità di cassa dei conti partitari e del piano finanziario risultino valorizzati sul "NO". Nel caso dei conti partitari va interessata la Contabilizzazione affinché verifichi di aver disposto l'attivazione dei capitoli relativi alla misura in questione e che vi sia disponibilità. Nel caso del piano finanziario è necessario aprire un ticket ad Aria affinché aumenti la disponibilità del piano finanziario.

Non è più previsto il controllo del budget dell'Ente in quanto i limiti di finanziamento sono già rispettati al momento dell'approvazione dei bandi e dei finanziamenti stessi.

#### *2.2.2.2 VERIFICA CONTABILE PER TIPOLOGIA DI LIQUIDAZIONE E DOPPI PAGAMENTI.*

Verifica contabile per tipologia di liquidazione. In questo caso il controllo sarebbe teso a verificare che:

- Per i saldi il pagamento non superi l'importo totale del contributo o premio/indennità concesso;
- Per gli anticipi e i S.A.L. il pagamento non superi una determinata percentuale calcolata sull'importo dell'investimento o del contributo concesso, stabilita dalle disposizioni attuative delle Misure del P.S.R.

Poiché gli importi e i calcoli delle percentuali arrivano in automatico da Sisco, il controllo in questione non è più pertinente. Attualmente vengono comunque verificati a campione alcuni pagamenti. Le percentuali e le regole sui pagamenti per ogni misura del PSR sono indicati in un file ad uso interno salvato nella cartella condivisa dell'ufficio Autorizzazione.

L'evidenza dei controlli effettuati è contenuta nella Tabella generata automaticamente da SIPAG all'atto della stampa della check list di controllo amministrativo e finanziario e allegata alla check list stessa.

La verifica doppi pagamenti viene effettuata nella funzione "visualizza elenchi", al fine di accertare che lo stesso beneficiario non riceva pagamenti per più di una volta sulla stessa tipologia di pagamento e per la stessa domanda. Questo accade ad esempio quando vengono trasmessi un flusso di compensazione e uno di pagamento della medesima somma (generalmente per la DU), oppure quando si effettuano dei pagamenti ad integrazione generati da istruttorie di revisione (ma in questo caso l'importo degli ipotetici doppi pagamenti non è il medesimo).

In ogni caso nei procedimenti in Sisco si trova già evidenza della giustificazione del "doppio" pagamento.

Qualora si ravvisasse comunque la necessità di correggere un pagamento, sarà possibile restituire l'elenco qualora lo stesso sia stato creato in Siarl, o far cancellare il pagamento errato da Aria, qualora l'elenco sia stato creato in SISCO.

#### *2.2.2.3 VERIFICA E RISOLUZIONE DI EVENTUALI ANOMALIE E SOSPENSIONI RISCONTRATE DA SIPAG*

Se nel corso delle verifiche e controlli effettuati sugli elenchi di pagamento, vengono riscontrate anomalie da SIPAG (es. segnalazione di sospensione beneficiari in seguito a provvedimenti giudiziari a carico degli stessi, segnalazione di doppi pagamenti effettuati sulla stessa domanda e CUAA non giustificati da documentazione comprovante la loro correttezza e veridicità, antimafia scaduto, necessità di verifiche sui pagamenti non già emerse in precedenza...), in capo a uno o più soggetti si procede come segue.

Qualora, a seguito dei controlli è stato possibile risolvere positivamente le anomalie, il risultato è lo sblocco dell'elenco di liquidazione attraverso la riattivazione della procedura di pagamento interrotta con la sospensione.

Nel caso in cui la risoluzione dell'anomalia non sia sanabile nell'immediato, le posizioni irregolari presenti nell'elenco di liquidazione vengono stralciate ed inserite dal sistema informatico in un apposito elenco che viene allegato alla check list di controllo amministrativo e finanziario. Alla risoluzione dell'anomalia si procede alla generazione di un nuovo elenco di liquidazione attraverso la funzione SIPAG "Genera elenchi da ex sospesi", riattivando la procedura di pagamento interrotta con la sospensione. L'elenco così prodotto deve essere sottoposto agli stessi controlli di un qualsiasi elenco proveniente alla Funzione Autorizzazione con compilazione di relativa check list.

Rispetto a quanto sopra, ed in attesa che venga implementato nell'applicativo SIPAG, le anomalie riferite alla mancanza o irregolarità del DURC sono gestite manualmente dal funzionario istruttore dell'elenco che procede al temporaneo blocco della domanda di pagamento indicando la motivazione della sospensione "DURC Irregolare", e invia richiesta, all'OD competente, di presentazione della documentazione mancante o irregolare.

La sospensione è la misura accessoria che blocca il pagamento a favore di soggetti che abbiano presentato domanda per l'erogazione di premi/contribuiti.

Il procedimento della sospensione viene avviato a seguito dell'acquisizione da parte di OPR:

- Della segnalazione di organismi di controllo interni ad OPR o esterni (Forze di Polizia, Autorità giudiziaria o amministrativa, ASL, ARAC, Ispettorato repressione frodi, ecc.);
- Dell'attivazione del procedimento di ingiunzione di pagamento di cui alla L. 23-12-1986, n. 898 (riguardante le sanzioni amministrative e penali in materia di aiuti comunitari nel settore agricolo).

La sospensione, disposta dal Direttore dell'OPR, viene portata a conoscenza dell'interessato via PEC o con altra modalità idonea per l'accertamento del buon fine della ricezione, e trasmessa contestualmente all'Autorizzazione, perché provveda a porre il blocco sul beneficiario inserendo il nominativo nell'apposita sezione di SIPAG.

Le sospensioni effettuate da OPR sono classificate secondo le seguenti tipologie:

Regione om̃bardia

1. Le sospensioni "tecniche" cautelative: sono disposte e notificate agli interessati a fronte di un verbale di contestazione e/o di provvedimenti emanati dall'autorità giudiziaria o da parte di organismi di accertamento e di controllo o ancora a seguito di accertamenti effettuati d'ufficio da OPR e sono temporanee, devono, cioè, restare efficaci soltanto per il tempo strettamente necessario ad emettere una sospensione cautelare. Il loro effetto sarà quello di impedire qualsiasi disposizione di pagamento nei confronti degli interessati, prima dell'emanazione del conseguente provvedimento di sospensione o di decadenza e conseguente iscrizione a Registro Debitori.

2. Le sospensioni cautelative, ai sensi del Decreto Legislativo 228/2001, articolo 33: sono disposte e notificate agli interessati e riguardano i procedimenti per erogazioni ai beneficiari nei cui confronti siano pervenute da parte di organismi di accertamento e di controllo, notizie circostanziate di indebite percezioni di erogazioni a carico del bilancio comunitario o nazionale. Tale sospensione sarà effettiva finché i fatti non siano definitivamente accertati. Il loro effetto sarà pertanto quello di impedire l'effettiva erogazione delle somme sospese, senza impedire un'altra disposizione di pagamento nei confronti degli interessati. I procedimenti sospesi possono essere riavviati a seguito di presentazione di idonea garanzia da parte dei beneficiari.

3. Le sospensioni totali, attivate da provvedimenti cautelari dell'Autorità giudiziaria: sono disposte e notificate agli interessati, con una data di decorrenza. Il loro effetto sarà quello di inibire qualsiasi disposizione di pagamento nei confronti degli interessati, le cui domande di aiuto non possono essere accolte. Le somme eventualmente erogate nel periodo di efficacia devono essere recuperate. Vengono revocate con una data di decorrenza della revoca, ripristinando la possibilità di beneficiare dei pagamenti, ma non riattivando i procedimenti già chiusi.

4. Le sospensioni cautelative "settoriali": sono disposte a seguito di segnalazioni che possono comportare pagamenti non dovuti. Devono essere disposte per uno specifico importo ed hanno validità fino a soluzione delle cause ostative al pagamento.

Il procedimento di sospensione si conclude con atto del Direttore OPR che riassume gli eventuali fatti intervenuti e assume le conseguenti determinazioni. Tale atto verrà trasmesso contestualmente all'interessato e alla Funzione Autorizzazione Pagamenti, perché provveda ad eliminare il blocco togliendo il nominativo dall'elenco dei beneficiari sospesi o delle domande sospese.

Esiste, inoltre, una categoria di sospensione legata esclusivamente all'attività istruttoria espletata dall'Autorizzazione e quindi alla singola domanda presentata, che non necessita della formale autorizzazione del Direttore OPR e tantomeno di essere portata a conoscenza dell'interessato, in quanto connessa alla formale acquisizione di documentazione mancante, indispensabile per effettuare il pagamento (es. documentazione antimafia, garanzia fideiussoria, DURC, etc.). La domanda oggetto di tale sospensione viene inserita automaticamente nell'apposita sezione di SIPAG (l'inserimento viene effettuato manualmente dall'Autorizzazione) con la seguente classificazione tipologica:

- Sospensione domanda per attività istruttoria;
- Sospensione domanda per mancanza documentazione antimafia;
- Sospensione domanda per garanzia incompleta;
- Sospensione domanda per altre verifiche amministrative con esito negativo.

Nei casi di seguito descritti, l'Autorizzazione provvede ad eliminare il blocco delle domande togliendole dall'elenco delle sospese e le inserisce in un flusso generato da SIPAG al fine di consentire il pagamento di quanto dovuto. Tale flusso di pagamento contenente beneficiari ex sospesi, segue le stesse fasi procedurali di un normale elenco di pagamento (senza però la check list

del servizio tecnico o la check list da cui è stato stralciato il pagamento – potrà essere eventualmente allegata la documentazione che ha consentito lo sblocco o inserita la motivazione dello sblocco nella nuova check list):

- In presenza di un atto del Direttore OPR di revoca della sospensione a carico di uno o più beneficiari;
- Per i casi di sospensione con tipologia "Sospensione domanda per attività istruttoria", "Sospensione domanda per mancanza documentazione antimafia", "Sospensione domanda per garanzia incompleta" e "Sospensione domanda per mancanza o irregolarità DURC", ad avvenuta acquisizione della documentazione mancante;

È necessario, inoltre, che sia effettuato il monitoraggio dello stato delle domande sospese inserite nell'apposito menu di SIPAG "Gestione elenchi", tramite il menu item nominato "Stampa domande sospese da pagare", verificando la possibilità di procedere allo sblocco delle stesse, quando la causa che ne ha determinato la sospensione è stata risolta.

Si è in attesa che venga completata la nuova procedura informatica relativa al pre-credito (o predebito) e alle relative sospensioni che, al momento, è ancora in fase di verifica.

#### *2.2.2.4 FASI FINALI*

#### Completamento e produzione della Check list di controllo amministrativo e finanziario e autorizzazione.

Esistono sostanzialmente 2 tipologie di check list, una per i finanziamenti sul FEAGA e una per quelli sul FEASR.

A completamento con esito positivo di tutte le fasi procedurali precedentemente descritte vengono svolte le seguenti attività:

- il funzionario che ha preso in carico il fascicolo e che ha effettuato i controlli, dopo aver sottoposto eventuali problematiche al responsabile dell'ufficio,
	- inserisce il proprio nominativo in calce alla check list (da un menu a tendina) e popola il campo relativo al nominativo del responsabile della PO o, in sua assenza, del Dirigente responsabile. La check list può così essere salvata;
	- popola un apposito file excel nella cartella di rete condivisa con i dati relativi al n. elenco, n. flusso, misura, istruttore, data conclusione istruttoria;
- il funzionario addetto all'autorizzazione (non necessariamente sempre la stessa persona)
	- valida la check list (per cui viene prodotto il numero e la data dell'autorizzazione), crea il numero d'ordine e tutte le stampe in pdf generate a seguito della validazione;
	- inserisce il numero e la data dell'autorizzazione, oltre al n. d'ordine nel file excel in rete;
	- salva i pdf che accompagnano l'autorizzazione in cartella di rete dedicata nella sottocartella "da firmare" e comunica al Dirigente che ci sono delle autorizzazioni da firmare,
- il Dirigente responsabile firma digitalmente la nota di autorizzazione al pagamento (prodotta secondo lo schema approvato con DDUO 2600 del 18.03.2010), dopo aver preso visione, a propria discrezione, della documentazione messa a disposizione inerente all'autorizzazione (il Dirigente può, in ogni momento, controllare la documentazione relativa alle autorizzazioni salvata in rete o supervisionare i procedimenti svolti in SIPAG dall'ufficio).

Regione ombardia

- il funzionario addetto all'autorizzazione, o altro funzionario dell'ufficio, salva in rete, nella cartella relativa alla singola autorizzazione denominata "anno finanziario-n. autorizzazionen. ordine-misura ed eventuali altre informazioni" i seguenti documenti:
	- check list servizio tecnico (o dell'OD) ed eventuali allegati;
	- papela (con n. autorizzazione, data, misura, importo totale autorizzato);
	- nota di autorizzazione in pdf e in pdf.p7m (firmata digitalmente dal Dirigente);
	- elenco beneficiari ed eventuali altri allegati;
	- check list di controllo ed eventuali allegati;
	- ordine;
	- eventuali check list fideiussioni degli OODD se vecchia programmazione e non presenti in Sisco;
	- check list di controllo fideiussioni autorizzazione (scheda garanzia);
	- i DURC non vengono salvati perché estraibili interrogando la banca dati INPS;
	- le eventuali lettere di svincolo (di cui comunque si dà atto nella check list, sono archiviate nell'apposita cartella di rete o comunque nel relativo fascicolo elettronico in edma);
	- ogni altro documento che vene ritenuto utile a supporto del procedimento autorizzativo istruito.

Ogni documento salvato deve contenere all'inizio del nome il n di autorizzazione.

La PO responsabile dell'ufficio deve sovrintendere alle istruttorie eseguite dai colleghi e risolvere le problematiche sottoposte.

Dopo la generazione dell'ordine di pagamento il flusso/elenco in SIPAG passa alla Contabilizzazione per le verifiche di competenza: gestione del Registro Debitori, attuazione di eventuali compensazioni a carico di quei beneficiari che dovessero risultare iscritti con debito certo, liquido ed esigibile in detto Registro.

I funzionari della Contabilizzazione si preoccupano, inoltre, di spostare le cartelle di rete relative alle autorizzazioni istruite, nella cartella afferente alla Contabilizzazione appunto (come un virtuale passaggio d'ufficio) aggiungendo i file di propria competenza.

A questo punto, l'Esecuzione provvede ad eseguire i pagamenti e ad aggiungere in rete i file di propria competenza, oltre a spostare le cartelline complete di tutta la documentazione nella cartella afferente all'Esecuzione.

# Archiviazione degli elenchi di liquidazione e del relativo fascicolo allegato

Al termine della fase che prevede l'emissione dell'ordinativo di pagamento da parte dell'Esecuzione, il fascicolo (cartella di rete) rimane nella cartella afferente all'Esecuzione.

Fino a fine maggio 2019 i fascicoli cartacei venivano archiviati secondo quanto di seguito descritto:

- Per ogni elenco autorizzato e pagato venivano registrati su un apposito data base gli elementi identificativi dell'elenco pagato;
- Il fascicolo veniva riposto in appositi contenitori fino ad esaurirne la capienza. Sulla facciata esterna del fascicolo veniva incollato un prospetto con i dati relativi all'autorizzazione stessa

– poi sostituito dalla modifica della papela, mentre esternamente al contenitore veniva incollato il prospetto con l'indicazione delle autorizzazioni presenti nello scatolone;

• Gli scatoloni venivano poi numerati e ne veniva chiesto il posizionamento presso l'archivio di Regione Lombardia.

Da maggio 2019 le fasi sopra descritte sono rimaste invariate, tranne che per la registrazione in apposito data base e produzione del prospetto sopra indicato, ridondante rispetto a quanto già prodotto in SIPAG, e per il posizionamento presso l'archivio che deve essere richiesto via EDMA.

Da metà febbraio 2020, per emergenza Covid-19, tutta la documentazione relativa alle autorizzazioni è salvata su file in apposite cartelle di rete visibili solo ad alcuni utenti (gli stessi che accedono alle funzioni di SIPAG afferenti al processo di pagamento).

# **3 ATTIVITA' COMPLEMENTARI**

#### **3.1 PREDISPOSIZIONE DEI PROVVEDIMENTI DI STORNO TRA CAPITOLI**

Nel corso dell'esercizio finanziario, possono essere adottati provvedimenti di storno tra capitoli sia attinenti all'entrata che alla spesa al fine di:

- a. Assicurare la corretta imputazione delle entrate e delle spese erroneamente contabilizzate;
- b. Riallineare i conti comunitari.

Lo storno tra capitoli consente di trasferire imputazioni di spesa o di entrata da uno o più capitoli ad uno o più capitoli.

Il provvedimento di storno, adeguatamente motivato, è predisposto dall'Autorizzazione su richiesta della Contabilizzazione, previa verifica da sistema che il conto partitario cui il capitolo/i si riferisce/riferiscono abbia disponibilità.

Il provvedimento di storno a firma del Dirigente responsabile dell'Autorizzazione viene trasmesso alla Contabilizzazione per la conseguente registrazione contabile.

#### **3.2 PAGAMENTI FUORI GIRO**

La procedura del pagamento fuori giro viene utilizzata in casi eccezionali quando è necessario:

- 1. pagare somme indebitamente compensate o restituite in eccesso;
- 2. restituire delle somme a seguito di sentenze o a seguito di ricalcoli;
- 3. effettuare pagamenti non diversamente effettuabili in linea per problemi informatici.

Di seguito vengono descritte le casistiche e, successivamente, come procede operativamente l'Autorizzazione (il procedimento è il medesimo per tutti i casi).

#### **3.2.1 Restituzione, ai debitori, di somme indebitamente compensate o da loro restituite in eccesso.**

Di norma OPR, previa richiesta notificata al debitore, introita somme direttamente sul proprio conto corrente dedicato (tramite pago-PA o bonifico bancario).

रेegione ombardia

Può capitare però che i debitori, a causa della contestuale iscrizione del debito da parte degli OODD o di OPR nel Registro Debitori, risultino aver già saldato il debito tramite compensazione. Per questo motivo, a cadenza trimestrale la funzione Contabilizzazione incrocia i dati delle somme introitate con quelle compensate e, qualora risultino compensazioni di somme già introitate per versamento diretto, comunica all'Autorizzazione i dati necessari per procedere alla restituzione delle somme restituite in eccesso o indebitamente compensate.

#### **3.2.2 Restituzione delle somme a seguito di sentenze o a seguito di ricalcoli.**

La sentenza emessa a conclusione di un contenzioso legale tra un beneficiario e Regione Lombardia/Organismo Pagatore potrebbe disporre la restituzione di somme al beneficiario.

In tal caso, l'Ufficio Contenzioso di OPR trasmette il dispositivo della sentenza agli uffici interessati (Autorizzazione, Contabilizzazione e Ufficio a cui afferisce l'argomento in questione).

La Contabilizzazione comunica all'Autorizzazione i dati per procedere alla restituzione (importi, capitoli, domande di riferimento, motivazione restituzione – n. sentenza).

Qualora il contenzioso legale sia tra un'Azienda/Impresa agricola e un altro ente, ma il cui esito ha ripercussioni su decisioni prese da OPR e porta alla restituzione degli importi trattenuti, una volta ricevuta la sentenza dal beneficiario o da un ente terzo (avvocato, ats ecc), l'Ufficio a cui afferisce l'argomento trattato in sentenza la analizza ed emette un atto (decreto o lettera a seconda della tipologia di atto con cui era stata definita la trattenuta all'azienda) in cui può essere ridefinito l'esito a suo tempo stabilito e disposta la restituzione di quanto trattenuto (indicando l'importo esatto).

L'atto di revisione del procedimento sarà inviato al beneficiario e, per conoscenza, anche alla Contabilizzazione e all'Autorizzazione per gli adempimenti di competenza.

#### **3.2.3 Erogare somme non pagabili in linea per problemi informatici.**

Può capitare che vi sia la necessità di effettuare pagamenti non gestibili con il normale flusso informatico descritto nei primi capitoli del presente manuale. Si riportano di seguito alcuni esempi:

- È necessaria la revisione di un'istruttoria quando la stessa è già informaticamente chiusa e validata in Sisco. Tale azione, a livello informatico, comporta la riapertura dell'istruttoria e il ricalcolo di tutto il contributo erogabile, anche se la necessità di revisione è sul saldo ed è già stato effettuato il pagamento dell'anticipo. Al termine dell'istruttoria di revisione in Sisco si produrrebbe un flusso di pagamento pari al totale del contributo erogabile quando invece sarebbe necessario il ricalcolo solo del saldo. In tal caso si prescinde dal fare l'istruttoria informatica di revisione e si procede ad autorizzare un pagamento fuori giro con apposito decreto a seguito di indicazioni dei dati da parte dell'OD competente (n. domanda, importo da erogare, misura, anno campagna, motivazione della necessità di revisione ed erogazione di somme aggiuntive);
- Quando sono stati creati i moduli di una certa misura che prevedeva l'erogazione di un saldo quota unica e, a seguito di modifiche normative, il beneficiario può presentare richiesta sia di anticipo che di saldo, ma le tempistiche per cambiare le procedure informatiche sono troppo lunghe rispetto alle esigenze del Servizio Tecnico di OPR. In tal caso l'anticipo è pagato tramite normale istruttoria in Sisco e creazione del relativo flusso di pagamento che

viene trasmesso a Sipag, mentre il pagamento del saldo viene autorizzato come pagamento fuori giro a seguito di invio della documentazione necessaria da parte dell'OD.

NB: in tutte e tre le ipotesi descritte ai paragrafi 3.2.1 – 3.2.2 – 3.2.3 l'Autorizzazione provvede con apposito decreto a firma del Dirigente competente, che indica in dettaglio le motivazioni e gli elementi che rendono necessaria l'autorizzazione al pagamento fuori giro.

Il decreto viene trasmesso alla Contabilizzazione e agli uffici eventualmente interessati.

L'Autorizzazione, per procedere ai pagamenti in oggetto, si avvale di una specifica procedura presente in SIPAG - nella Sezione Gestione Elenchi - denominata "Pagamenti fuori giro". Tale procedura consente di richiamare la domanda sulla quale è stata effettuata la trattenuta o a cui riferirsi per il pagamento in questione e di inserire i seguenti dati occorrenti per effettuare il nuovo pagamento:

- Tipo intervento;
- Settore;
- Capitolo/Capitoli;
- Importo.

I dati relativi al beneficiario, compreso l'IBAN, vengono pescati in automatico dal sistema una volta inserito il CUAA.

I dati inseriti nella procedura "Pagamenti fuori giro" consentono la creazione di un flusso SIPAG che garantisce il pagamento all'interessato di quanto dovuto. Su tale flusso il Sistema Informativo effettua il controllo volto ad accertare se il beneficiario si trova in stato di sospensione. Il flusso, poi, segue lo stesso iter procedurale di qualsiasi altro flusso come già descritto nel presente Manuale.

#### **3.3 PROCEDURA PER IL RILEVAMENTO DI PAGAMENTI ANOMALI**

L'attività sarà effettuata dalla Funzione Autorizzazione pagamenti di OPR (con l'eventuale supporto delle altre strutture di OPR) attraverso il monitoraggio dei pagamenti erogati almeno una volta l'anno (preferibilmente a fine di ogni anno finanziario).

Tale verifica è finalizzata al controllo di eventuali liquidazioni indebite, errate o anomale che non sono state intercettate dai sistemi informatici o dal personale durante il processo di autorizzazione.

Il monitoraggio verrà eseguito per l'intero periodo analizzato, attraverso l'analisi dei seguenti parametri (a titolo esemplificativo e non esaustivo):

- Numero domande intestate ad un determinato beneficiario inserite in elenchi di liquidazione;
- Numero pagamenti eseguiti a favore di un determinato beneficiario;
- Importo complessivo erogato a favore di un determinato beneficiario.

Il controllo potrà essere condotto individuando i beneficiari che nel periodo di riferimento abbiano ottenuto liquidazioni superiori a determinate soglie o con determinate caratteristiche:

- Numeriche (es: più di 10 domande con differente id\_proc\_iter pagate allo stesso beneficiario);
- Finanziarie (es: pagamenti superiori a 1.000.000,00 di euro quale somma di tutte le operazioni/linee di finanziamento);

• Qualitative (es: pagamenti fuori linea, pagamenti relativi a domande presentate oltre i 5 anni precedenti al pagamento).

Tali soglie possono essere adattate, per condurre analisi specifiche, in base alle caratteristiche dei beneficiari o delle operazioni/linee di finanziamento.

La verifica consiste sostanzialmente nel controllare se esista e sia corretto il procedimento in Sisco o, se fuori linea, se esista la corretta documentazione cartacea.

I parametri di monitoraggio e le modalità di controllo potranno essere aggiornati qualora se ne riscontri la necessità sulla base di particolari circostanze o sulla base dell'esperienza maturata nel corso delle verifiche.

# **3.4 MONITORAGGIO FINANZIARIO**

L'attività è finalizzata al monitoraggio delle disponibilità finanziarie previste nell'ambito della linee di aiuto cofinanziate dal FEASR, al fine di soddisfare le esigenze di verifica della compatibilità finanziaria, del controllo sull'andamento della spesa e per consentire la formulazione delle previsioni di spesa e degli aggiornamenti sul livello di spesa realizzata, richiesti dalla Commissione U.E., fornendo alla Funzione di Contabilizzazione il supporto necessario alla predisposizione di dette previsioni.

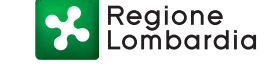

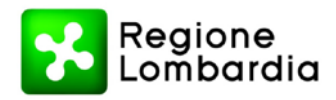

Regione Lombardia - Giunta ORGANISMO PAGATORE REGIONALE SERVIZIO TECNICO E AUTORIZZAZIONE PAGAMENTI FEASR E FEAGA

Piazza Città di Lombardia n.1 20124 Milano Tel 02 6765.1

www.regione.lombardia.it opr@pec.regione.lombardia.it

#### **GESTIONE ANTIMAFIA (D.Lgs 159/2011)**

#### **RIFERIMENTI NORMATIVI**

Il decreto legislativo 159/2011 "Codice delle leggi antimafia e delle misure di prevenzione, nonché nuove disposizioni in materia di documentazione antimafia, a norma degli articoli 1 e 2 della legge 13 agosto 2010, n. 136" stabilisce in particolare quanto segue:

- art. 67 comma 1 lettera g Le persone alle quali sia stata applicata con provvedimento definitivo una delle misure di prevenzione previste dal libro I, titolo I, capo II non possono ottenere contributi, finanziamenti, o mutui agevolati ed altre erogazioni dello stesso tipo, comunque denominate, concessi o erogati da parte dello Stato, di altri enti pubblici o delle Comunità europee, per lo svolgimento di attività imprenditoriali;
- art. 67 comma 2 Il provvedimento definitivo di applicazione della misura di prevenzione determina la decadenza di diritto dalle licenze, autorizzazioni, concessioni, iscrizioni, attestazioni, abilitazioni ed erogazioni di cui al comma 1, nonché il divieto di concludere contratti pubblici di lavori, servizi e forniture, di cottimo fiduciario e relativi subappalti e subcontratti, compresi i cottimi di qualsiasi tipo, i noli a caldo e le forniture con posa in opera. Le licenze, le autorizzazioni e le concessioni sono ritirate e le iscrizioni sono cancellate ed è disposta la decadenza delle attestazioni a cura degli organi competenti;
- art. 83 comma 1 Le pubbliche amministrazioni e gli enti pubblici, anche costituiti in stazioni uniche appaltanti, gli enti e le aziende vigilati dallo Stato o da altro ente pubblico e le società o imprese comunque controllate dallo Stato o da altro ente pubblico nonché i concessionari di lavori o di servizi pubblici, devono acquisire la documentazione antimafia di cui all'articolo 84 (*comunicazione o informazione am n.d.r.*) prima di stipulare, approvare o autorizzare i contratti e subcontratti relativi a lavori, servizi e forniture pubblici, ovvero prima di rilasciare o consentire i provvedimenti indicati nell'articolo 67 (tra cui le erogazioni) .
- Art 83 comma 3 La documentazione di cui al comma 1 *(comunicazione o informazione am n.d.r.*) non è comunque richiesta:
	- a) per i rapporti fra i soggetti pubblici di cui al comma 1;
	- b) per i rapporti fra i soggetti pubblici di cui alla lettera a) ed altri soggetti, anche privati, i cui organi rappresentativi e quelli aventi funzioni di amministrazione e di controllo sono sottoposti, per disposizione di legge o di regolamento, alla verifica di particolari requisiti di onorabilità tali da escludere la sussistenza di una delle cause di sospensione, di decadenza o di divieto di cui all'articolo 67;
	- c) per il rilascio o rinnovo delle autorizzazioni o licenze di polizia di competenza delle autorità nazionali e provinciali di pubblica sicurezza;
	- d) per la stipulazione o approvazione di contratti e per la concessione di erogazioni a favore di chi esercita attività agricole o professionali, non organizzate in forma di impresa, nonché a favore di chi esercita attività artigiana in forma di impresa individuale e attività di lavoro autonomo anche intellettuale in forma individuale;
	- e) per i provvedimenti, ivi inclusi quelli di erogazione, gli atti ed i contratti il cui valore complessivo non supera i 150.000 euro. (*la frase "ivi inclusi quelli di erogazione" è stata aggiunta con decreto-legge 17 marzo 2020, n. 18, convertito con modificazioni dalla legge 24 aprile 2020, n. 27 n.d.r. L'inserimento della parola "erogazioni" comporta che per le aziende che non detengono terreni, beneficiarie di erogazioni PAC e nazionali, la soglia per l'acquisizione della documentazione antimafia è ora innalzata a € 150.000 – cfr circolare AGEA 0036273 del 28/05/2020.)*
- art. 83 comma 3 bis La documentazione di cui al comma 1 (*comunicazione o informazione am n.d.r.*) è sempre prevista nelle ipotesi di concessione di terreni agricoli e zootecnici demaniali che ricadono nell'ambito dei regimi di sostegno previsti dalla politica agricola comune, a prescindere dal loro valore complessivo, nonché su tutti i terreni agricoli, a qualunque titolo acquisiti, che usufruiscono di fondi europei **per un importo superiore a 25.000 euro o di fondi statali** per un importo superiore a 5.000 euro *(la parola "o statali"*

Regione ombardia

*è stata aggiunta con decreto-legge 17 marzo 2020, n. 18, convertito con modificazioni dalla legge 24 aprile 2020, n. 27 mentre la frase "per un importo superiore a 25.000 euro o di fondi" è stata aggiunta dall'articolo 48-bis della legge di conversione del decreto-legge 6 novembre 2021, n. 152 n.d.r.*)

*In conclusione, secondo la circolare AGEA 0036273 del 28.05.2020 e le successive circolari inerenti le modifiche normative introdotte per l'emergenza Covid-19, n 11440 del 18.02.2021 e n. 3166 del 18.01.2022,* nel caso di aziende che detengono terreni sussiste l'obbligo per l'Amministrazione di acquisire la documentazione antimafia per importi superiori a € 25.000 nel caso di erogazione di fondi europei, mentre nel caso di erogazione di fondi statali si applica la soglia di € 5.000 per l'acquisizione della comunicazione antimafia."

- art. 86 comma 5 I soggetti di cui all'articolo 83, commi 1 e 2, che acquisiscono la comunicazione antimafia, di data non anteriore a sei mesi, o l'informazione antimafia, di data non anteriore a dodici mesi, adottano il provvedimento richiesto e gli atti conseguenti o esecutivi, compresi i pagamenti, anche se il provvedimento o gli atti sono perfezionati o eseguiti in data successiva alla scadenza di validità della predetta documentazione antimafia.
- art. 91 comma 1 bis L'informazione antimafia è sempre richiesta nelle ipotesi di concessione di terreni agricoli demaniali che ricadono nell'ambito dei regimi di sostegno previsti dalla politica agricola comune, a prescindere dal loro valore complessivo, nonché su tutti i terreni agricoli, a qualunque titolo acquisiti, che usufruiscono di fondi europei per un importo superiore a **25.000** euro; *(la soglia è stata portata da 5.000 a 25.000 euro dall'articolo 48-bis della legge di conversione del decreto-legge 6 novembre 2021, n. 152 n.d.r.)*
- art. 92 comma 1 Il rilascio dell'informazione antimafia è immediatamente conseguente alla consultazione (banca dati nazionale unica) quando non emerge, a carico dei soggetti ivi censiti, la sussistenza di cause di decadenza, di sospensione o di divieto di cui all'articolo 67 o di un tentativo di infiltrazione mafiosa di cui all'articolo 84, comma 4. In tali casi l'informazione antimafia liberatoria attesta che la stessa è emessa utilizzando il collegamento alla banca dati;
- art. 92 comma 2 Fermo restando quanto previsto dall'articolo 91, comma 6, quando dalla consultazione della banca dati nazionale unica emerge la sussistenza di cause di decadenza, di sospensione o di divieto di cui all'articolo 67 o di un tentativo di infiltrazione mafiosa di cui all'articolo 84, comma 4, il prefetto dispone le necessarie verifiche e rilascia l'informazione antimafia interdittiva entro trenta giorni dalla data della consultazione. Quando le verifiche disposte siano di particolare complessità, il prefetto ne dà comunicazione senza ritardo all'amministrazione interessata, e fornisce le informazioni acquisite nei successivi quarantacinque giorni. Il prefetto procede con le stesse modalità quando la consultazione della banca dati nazionale unica è eseguita per un soggetto che risulti non censito.
- art. 92 comma 2bis L'informazione antimafia interdittiva è comunicata dal prefetto, entro cinque giorni dalla sua adozione, all'impresa, società o associazione interessata, secondo le modalità previste dall'articolo 79, comma 5-bis, del decreto legislativo 12 aprile 2006, n. 163. Il prefetto, adottata l'informazione antimafia interdittiva, verifica altresì la sussistenza dei presupposti per l'applicazione delle misure di cui all'articolo 32, comma 10, del decreto-legge 24 giugno 2014, n. 90, convertito, con modificazioni, dalla legge 11 agosto 2014, n. 114, e, in caso positivo, ne informa tempestivamente il Presidente dell'Autorità nazionale anticorruzione.
- art 92 comma 3 Decorso il termine di cui al comma 2, primo periodo, ovvero, nei casi di urgenza, immediatamente, i soggetti di cui all'articolo 83, commi 1 e 2, procedono anche in assenza dell'informazione antimafia. I contributi, i finanziamenti, le agevolazioni e le altre erogazioni di cui all'articolo 67 sono corrisposti sotto condizione risolutiva e i soggetti di cui all'articolo 83, commi 1 e 2, revocano le autorizzazioni e le concessioni o recedono dai contratti, fatto salvo il pagamento del valore delle opere già eseguite e il rimborso delle spese sostenute per l'esecuzione del rimanente, nei limiti delle utilità conseguite.
- art. 92 comma 4 La revoca e il recesso di cui al comma 3 si applicano anche quando gli elementi relativi a tentativi di infiltrazione mafiosa siano accertati successivamente alla stipula del contratto, alla concessione dei lavori o all'autorizzazione del subcontratto.

La Circolare AGEA n. 4435 del 22.01.2018 precisa che "ai fini della **verifica della ricorrenza dell'obbligo di richiedere la documentazione antimafia**, come precisato in specifico parere rilasciato dal Ministero dell'Interno, deve essere presa in considerazione la domanda di pagamento, rappresentando quest'ultima il momento giuridicamente rilevante per l'espletamento degli adempimenti antimafia. È con l'accoglimento di quell'istanza, infatti, che si configura la costituzione in capo all'interessato della posizione di vantaggio che gli consente di accedere al finanziamento.

Inoltre, ai fini dell'individuazione dell'importo per verificare la ricorrenza dell'obbligo di richiedere la documentazione in questione, occorre far riferimento al valore complessivo della domanda di sostegno. In particolare, nel caso dello Sviluppo rurale, per le domande relative a impegni pluriennali, in caso di misure connesse alle superfici e agli animali, occorre avere riguardo esclusivamente al valore della domanda di pagamento, mentre per le misure non connesse alle superfici e agli animali, si deve considerare l'intero importo concesso, secondo le procedure degli Organismi pagatori in uso."

L'art. 78, comma 1-sexies, decreto-legge 17 marzo 2020, n. 18, convertito con modificazioni dalla legge 24 aprile 2020, n. 27 dispone che "le condizioni restrittive, disposte a seguito dell'insorgenza e della diffusione del virus COVID-19, **integrano i casi di urgenza di cui al comma 3 dell'articolo 92 del codice** di cui al decreto legislativo 6 settembre 2011, n. 159, ai fini del pagamento degli aiuti previsti dalla politica agricola comune e nazionali, per la durata del periodo emergenziale e comunque non oltre il 31 dicembre 2020."

L'art. 3 coma 1 del decreto-legge 16 luglio 2020, n. 76 Misure urgenti per la semplificazione e l'innovazione digitale convertito con modificazioni dalla legge 11 settembre 2020, n. 120, dispone altresì che "Al fine di potenziare e semplificare il sistema delle verifiche antimafia per corrispondere con efficacia e celerità alle esigenze degli interventi di sostegno e rilancio del sistema economico-produttivo conseguenti all'emergenza sanitaria globale del COVID-19, fino al 31 dicembre 2021, ricorre sempre il caso d'urgenza e si procede ai sensi dell'articolo 92, comma 3, del decreto legislativo 6 settembre 2011, n. 159, nei procedimenti avviati su istanza di parte, che hanno ad oggetto l'erogazione di benefici economici comunque denominati, erogazioni, contributi, sovvenzioni, finanziamenti, prestiti, agevolazioni e pagamenti da parte di pubbliche amministrazioni, qualora il rilascio della documentazione non sia immediatamente conseguente alla consultazione della banca dati di cui all'articolo 96 del decreto legislativo 6 settembre 2011, n. 159, fatto salvo quanto previsto dagli articoli 1-bis e 13 del decreto-legge 8 aprile 2020, n.23, convertito, con modificazioni, dalla legge 5 giugno 2020, n. 40, nonché dagli articoli 25, 26 e 27 del decreto- legge 19 maggio 2020, n.34.

La predetta disposizione è stata successivamente modificata dall'art. 51, comma 1, lett. c), n. 1), del decreto-legge 31 maggio 2021, n. 77, convertito, con modificazioni, dalla legge 29 luglio 2021, n. 108: "Al fine di potenziare e semplificare il sistema delle verifiche antimafia per corrispondere con efficacia e celerità alle esigenze degli interventi di sostegno e rilancio del sistema economico-produttivo conseguenti all'emergenza sanitaria globale del COVID-19, **fino al 30 giugno 2023, ricorre sempre il caso d'urgenza e si procede ai sensi dell'articolo 92, comma 3, del decreto legislativo 6 settembre 2011, n. 159**, nei procedimenti avviati su istanza di parte, che hanno ad oggetto l'erogazione di benefici economici comunque denominati, erogazioni, contributi, sovvenzioni, finanziamenti, prestiti, agevolazioni e pagamenti da parte di pubbliche amministrazioni, qualora il rilascio della documentazione non sia immediatamente conseguente alla consultazione della banca dati … omissis …".

La legge 44 del 21.05.2019 di Conversione in legge, con modificazioni, del decreto-legge 29 marzo 2019, n. 27 -Art. 10-ter. (Sistema di anticipazione delle somme dovute agli agricoltori nell'ambito dei regimi di sostegno previsti dalla politica agricola comune) al Comma 4 indica che "Per la verifica dei requisiti soggettivi dei beneficiari dell'anticipazione di cui al presente articolo si applica la disciplina dell'Unione europea e nazionale vigente in materia di erogazione degli aiuti nell'ambito della PAC". *Nel caso di un aiuto di Stato (normativa nazionale) quale anticipo della Domanda Unica (aiuto comunitario), il riferimento di valore è quello della normativa comunitaria, per evidenti ragioni di semplificazione amministrativa e di correlazione all'intero procedimento amministrativa sulla DU* (cfr mail Direttore OPR 11.5.2020)

#### **CHE TIPOLOGIA DI RICHIESTA DEVO FARE?**

• Informazione:

(art. 91, comma 1 bis) per aziende agricole (che hanno terreni nel proprio fascicolo aziendale) che usufruiscono di **fondi comunitari** ricevendo contributo superiore a 25.000 euro;

(art. 91, comma 1, lett. b) per aziende non agricole (che non hanno terreni nel proprio fascicolo aziendale) e per importi superiori a 150.000 euro (es. le imprese agroindustriali per la operazione 4.2)

Nel caso di anticipo DU (aiuti di stato) ricevendo contributo superiore a 25.000 euro, in quanto si fa riferimento, comunque, alla L 44/2019 art. 10-ter comma 4 (vengono trattati come contributi europei).

• Comunicazione:

(art. 83, comma 3-bis, combinato con art. 91, comma 1 bis) per aziende agricole (che hanno terreni nel proprio fascicolo aziendale) che usufruiscono di **contributi statali** ricevendo un contributo superiore a 5.000 euro e fino a € 150.000,00; oltre 150.000 euro si chiede informazione;

• Non si chiede nulla:

(art. 83, comma 3, lett. e) per aziende non agricole (che non hanno terreni nel proprio fascicolo aziendale) e per importi inferiori a 150.000 euro – ad es. per misure relative alla formazione (misura 1), per misure relative a investimenti (come misura 8 per le imprese boschive, se non trattasi di contributi legati a terreni agricoli. Per le 8.4 o 8.3 legate a terreni si procede come al primo punto - informazione),

### *Resta inteso che vige sempre l'art. 67 per cui si dovrebbe sempre e comunque chiedere, fino a 150.000 euro, la dichiarazione di non sussistenza delle cause ostative di cui, appunto, all'art. 67 (che di solito viene sempre fatto dichiarare direttamente nelle domande fatte on-line- in Sisco);*

Non è necessaria alcuna richiesta per:

- $\checkmark$  Enti pubblici
- $\checkmark$  erogazioni a favore di chi esercita attività agricole o professionali, non organizzate in forma di impresa, nonché a favore di chi esercita attività artigiana in forma di impresa individuale e attività di lavoro autonomo anche intellettuale in forma individuale;

#### **DOVE VERIFICO IMPORTO**

L'importo da verificare (sopra o sotto soglia) è sempre l'importo ammesso a finanziamento relativo alla domanda di aiuto, non quello della singola domanda di pagamento.

Esempio. Un'azienda agricola presenta una domanda di pagamento del SAL di 20.000 euro, la domanda di aiuto è stata ammessa a finanziamento per 30.000 euro; devo chiedere l'informativa antimafia? SI

#### **DI COSA DEVO DISPORRE**

Per informazione:

- Dichiarazione iscrizione camera di commercio (cfr all. 1/2), in cui solitamente è inclusa anche la dichiarazione di cui all'art. 67 del dlgs 159/2011;
- Dichiarazione dei soggetti sottoposti a verifica antimafia e familiari conviventi (all. 3)

Per comunicazione:

Dichiarazione iscrizione camera di commercio (cfr all. 1/2);

#### **CHE SOGGETTI DEVO INSERIRE IN BDNA?**

#### Art. 85 dlgs 159/2011:

1. La documentazione antimafia, se si tratta di imprese individuali, deve riferirsi al titolare ed al direttore tecnico, ove previsto.

2. La documentazione antimafia, se si tratta di associazioni, imprese, società, consorzi e raggruppamenti temporanei di imprese, deve riferirsi, oltre che al direttore tecnico, ove previsto:

a) per le associazioni, a chi ne ha la legale rappresentanza;

b) per le società di capitali, anche consortili ai sensi dell'articolo 2615-ter del codice civile, per le società cooperative, per i consorzi di cooperative, per i consorzi di cui al libro quinto, titolo X, capo II, sezione II, del codice civile, al legale

rappresentante e agli eventuali altri componenti l'organo di amministrazione nonché a ciascuno dei consorziati che nei consorzi e nelle società consortili detenga, anche indirettamente, una partecipazione pari almeno al 5 per cento; c) per le società di capitali, anche al socio di maggioranza in caso di società con un numero di soci pari o inferiore a quattro, ovvero al socio in caso di società con socio unico;

d) per i consorzi di cui all'articolo 2602 del codice civile e per i gruppi europei di interesse economico, a chi ne ha la rappresentanza e agli imprenditori o società consorziate;

e) per le società semplice e in nome collettivo, a tutti i soci;

f) per le società in accomandita semplice, ai soci accomandatari;

g) per le società di cui all'articolo 2508 del codice civile, a coloro che le rappresentano stabilmente nel territorio dello Stato;

h) per i raggruppamenti temporanei di imprese, alle imprese costituenti il raggruppamento anche se aventi sede all'estero, secondo le modalità indicate nelle lettere precedenti;

i) per le società personali ai soci persone fisiche delle società personali o di capitali che ne siano socie.

2-bis. Oltre a quanto previsto dal precedente comma 2, per le associazioni e società di qualunque tipo, anche prive di personalità giuridica, la documentazione antimafia è riferita anche ai soggetti membri del collegio sindacale o, nei casi contemplati dall'articolo 2477 del codice civile, al sindaco, nonché ai soggetti che svolgono i compiti di vigilanza di cui all'articolo 6, comma 1, lettera b) del decreto legislativo 8 giugno 2001, n. 231.

2-ter. Per le società costituite all'estero, prive di una sede secondaria con rappresentanza stabile nel territorio dello Stato, la documentazione antimafia deve riferirsi a coloro che esercitano poteri di amministrazione, di rappresentanza o di direzione dell'impresa.

2-quater. Per le società di capitali di cui alle lettere b) e c) del comma 2, concessionarie nel settore dei giochi pubblici, oltre a quanto previsto nelle medesime lettere, la documentazione antimafia deve riferirsi anche ai soci persone fisiche che detengono, anche indirettamente, una partecipazione al capitale o al patrimonio superiore al 2 per cento, nonché ai direttori generali e ai soggetti responsabili delle sedi secondarie o delle stabili organizzazioni in Italia di soggetti non residenti. Nell'ipotesi in cui i soci persone fisiche detengano la partecipazione superiore alla predetta soglia mediante altre società di capitali, la documentazione deve riferirsi anche al legale rappresentante e agli eventuali componenti dell'organo di amministrazione della società socia, alle persone fisiche che, direttamente o indirettamente, controllano tale società, nonché ai direttori generali e ai soggetti responsabili delle sedi secondarie o delle stabili organizzazioni in Italia di soggetti non residenti. La documentazione di cui al periodo precedente deve riferirsi anche al coniuge non separato.

3. L'informazione antimafia deve riferirsi anche ai familiari conviventi di maggiore età dei soggetti di cui ai commi 1, 2, 2-bis, 2-ter e 2-quater.

#### **DOVE TROVO I DOCUMENTI PER LA RICHIESTA?**

Il CAA o l'azienda dovrebbe caricare i documenti come allegati nella sezione antimafia dell'azienda in Sisco - Sezione antimafia – Asset aziendale (scelta consigliata), provvedendo alla compilazione dei campi nel modulo informatico

Si chiede di non far caricare le dichiarazioni come allegati all'interno della pratica in Sisco perché in tal modo non è possibile interscambiare i dati in automatico con AGEA e con la BDNA.

#### **SE NON CI SONO COSA DEVO FARE?**

Chiedere al CAA che ha il mandato relativo al fascicolo del beneficiario (o a chi gestisce il fascicolo) di acquisire le dichiarazioni sostitutive e di inserirle in SISCO (sezione antimafia dell'asset aziendale).

#### **QUANDO È POSSIBILE EFFETTUARE L'EROGAZIONE DEL CONTRIBUTO?**

A seguito di chiusura con "esito negativo" della richiesta inserita in BDNA – perché significa che non vi sono motivi ostativi;

Regione ombardia

- decorsi 30 giorni dall'inserimento della richiesta in BDNA (fare riferimento al protocollo della prefettura assegnato alla richiesta), sotto condizione risolutiva (art. 92 comma 3 dlgs 159/11);
- subito, solitamente appena inserita la richiesta e ottenuto il protocollo dalla BDNA, sotto condizione risolutiva, in caso di urgenza (art. 92, comma 3 dlgs 159/11) – emergenza COVID rappresenta una fattispecie di caso di urgenza (fino a giugno 2023).

Nei casi di cui agli ultimi due punti, sarà cura di chi effettuerà il pagamento comunicare all'azienda che il pagamento è sottoposto alla condizione risolutiva nel caso in cui dalla Prefettura sopraggiungano informazioni ostative rispetto alle concessioni patrimoniali anche in un momento successivo all'avvenuta erogazione, a seguito delle quali potrà essere chiesta la restituzione della somma erogata.

È possibile, inoltre, utilizzare l'informativa o il silenzio assenso già utilizzati per un pagamento per il medesimo procedimento secondo quanto di seguito specificato:

- L'informativa rilasciata (anche se scaduta art 86 dlgs 159/11 comma 5) può essere utilizzata per tutti i pagamenti relativi al procedimento (domanda di aiuto) per cui è stata chiesta;
- il silenzio assenso vale invece per un anno dalla data di richiesta dell'informativa, se nel frattempo non viene rilasciata l'informativa, dopo un anno va fatta un'ulteriore richiesta per il medesimo procedimento (cfr circolare AGEA del 3.10.19).

₽

Regione<br>Lombardia

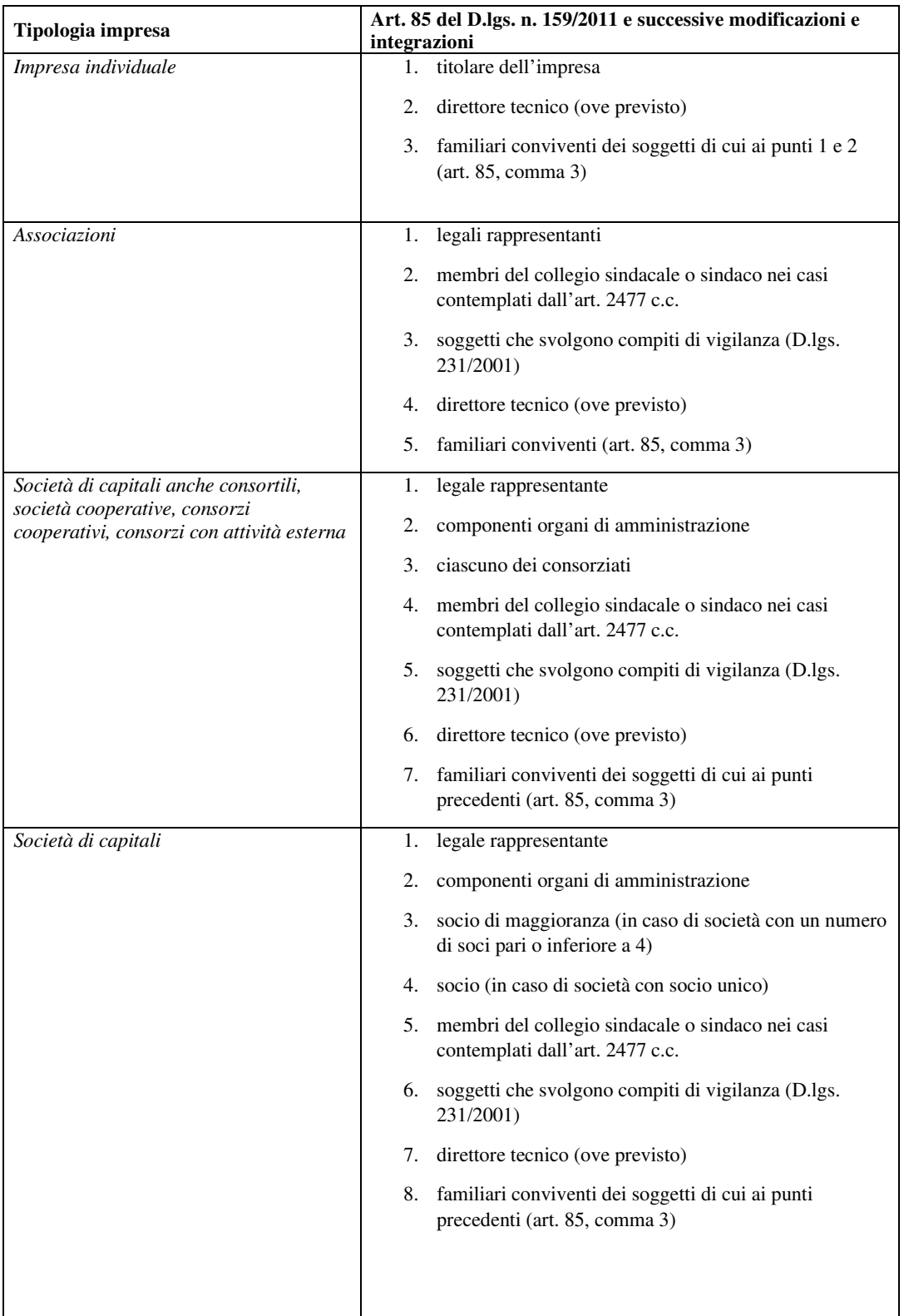

Serie Ordinaria n. 13 - Mercoledì 30 marzo 2022

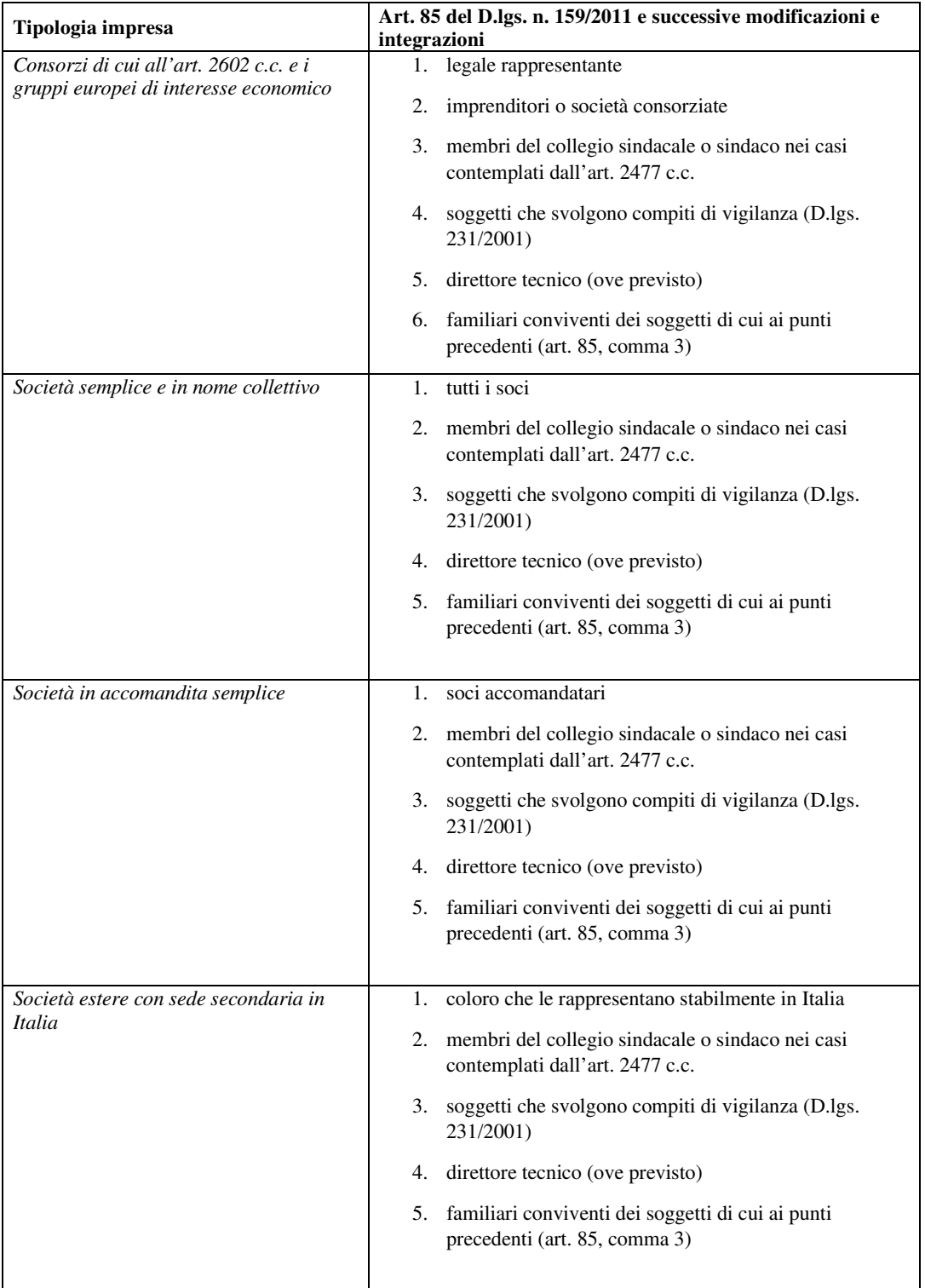

و

Regione<br>Lombardia

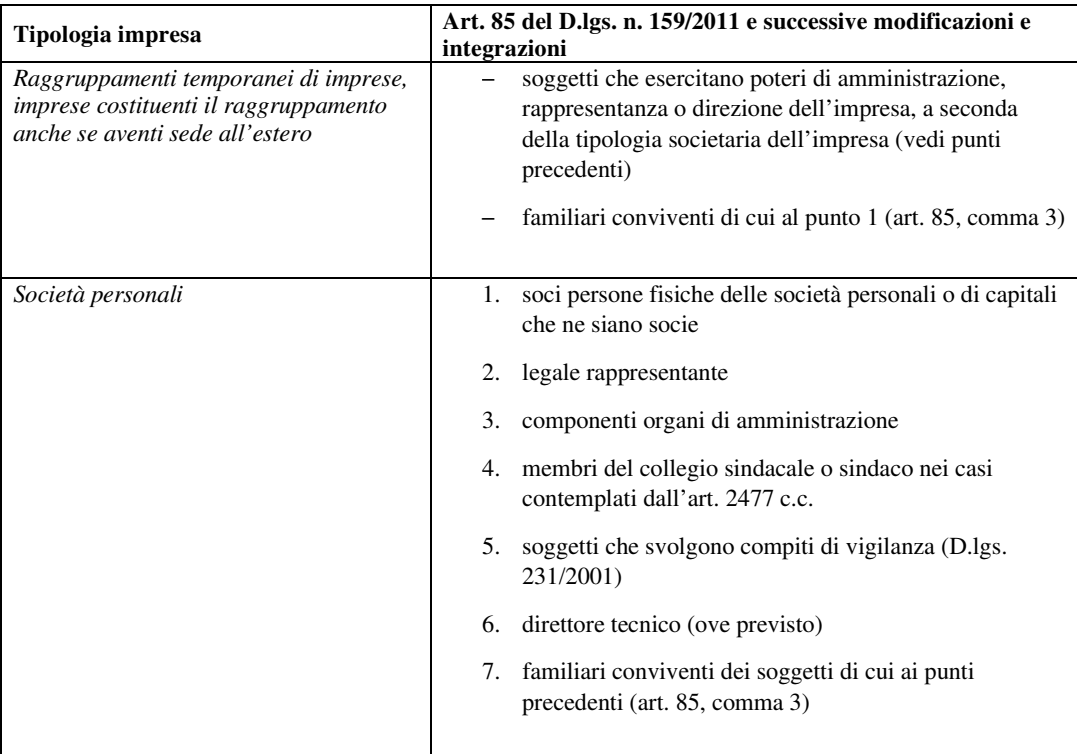